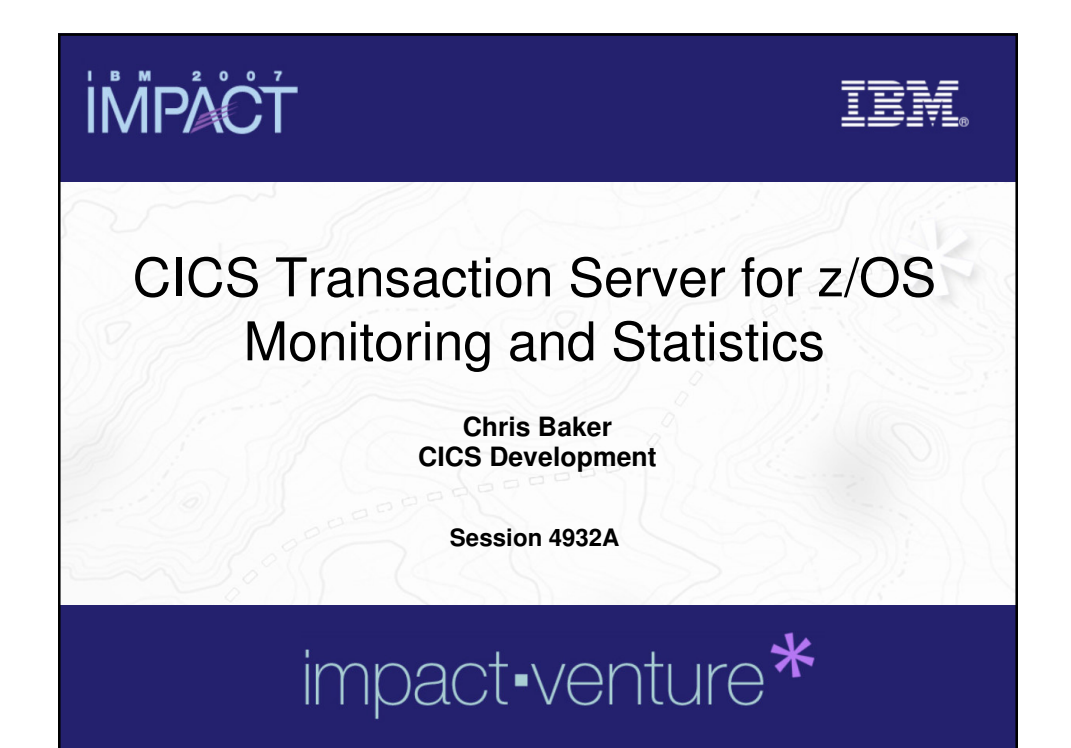

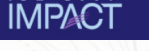

**© IBM Corporation 2007. All Rights Reserved.**

The workshops, sessions and materials have been prepared by IBM or the session speakers and reflect their own views. They are provided for<br>informational purposes only, and are neither intended to, nor shall have the effect

**warranty of any kind, express or implied. IBM shall not be responsible for any damages arising out of the use of, or otherwise related to, this**  presentation or any other materials. Nothing contained in this presentation is intended to, nor shall have the effect of, creating any warranties or<br>representations from IBM or its suppliers or licensors, or altering the t

References in this presentation to IBM products, programs, or services do not imply that they will be available in all countries in which IBM operates.<br>Product release dates and/or capabilities referenced in this presentat

revenue growth or other results.<br>Performance is based on measurements and projections using standard IBM benchmarks in a controlled environment. The actual throughput or<br>performance that any user will experience will vary

**multiprogramming in the user's job stream, the I/O configuration, the storage configuration, and the workload processed. Therefore, no assurance can be given that an individual user will achieve results similar to those stated here.**

**All customer examples described are presented as illustrations of how those customers have used IBM products and the results they may have achieved. Actual environmental costs and performance characteristics may vary by customer.**

The following are trademarks of the International Business Machines Corporation in the United States and/or other countries. For a complete list of<br>IBM trademarks, see www.ibm.com/legal/copytrade.shtml **IBM trademarks, see www.ibm.com/legal/copytrade.shtml AIX, CICS, CICSPlex, DB2, DB2 Universal Database, IBM, the IBM logo, IMS, Lotus, MQSeries, OMEGAMON, OS/390, Parallel Sysplex, QMF, RACF,** 

**Redbooks, Sametime, SupportPac, System z, Tivoli, WebSphere, z/OS, and zSeries.**

**Java and all Java-based trademarks are trademarks of Sun Microsystems, Inc. in the United States, other countries, or both.** Microsoft and Windows are trademarks of Microsoft Corporation in the United States, other countries, or both.<br>Intel and Pentium are trademarks or registered trademarks of Intel Corporation or its subsidiaries in the United **Linux is a registered trademark of Linus Torvalds in the United States, other countries, or both.**

**Other company, product, or service names may be trademarks or service marks of others.** 

© 2007 IBM Corporation

**2**

**TBM** 

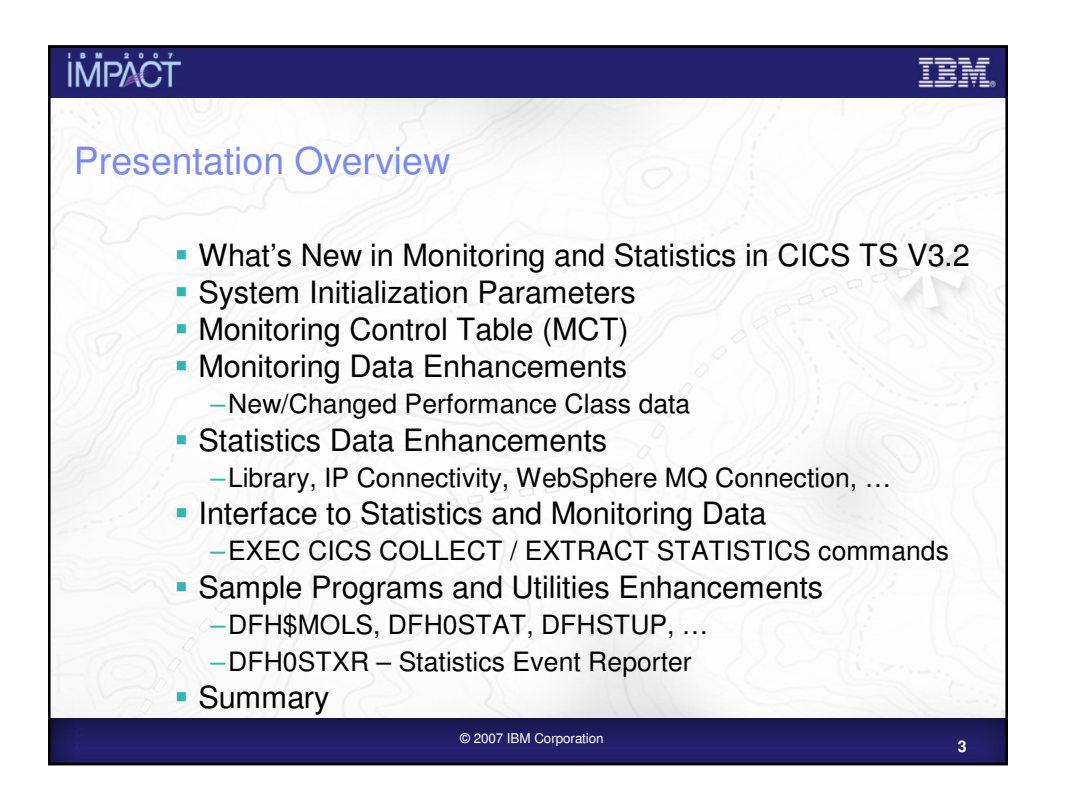

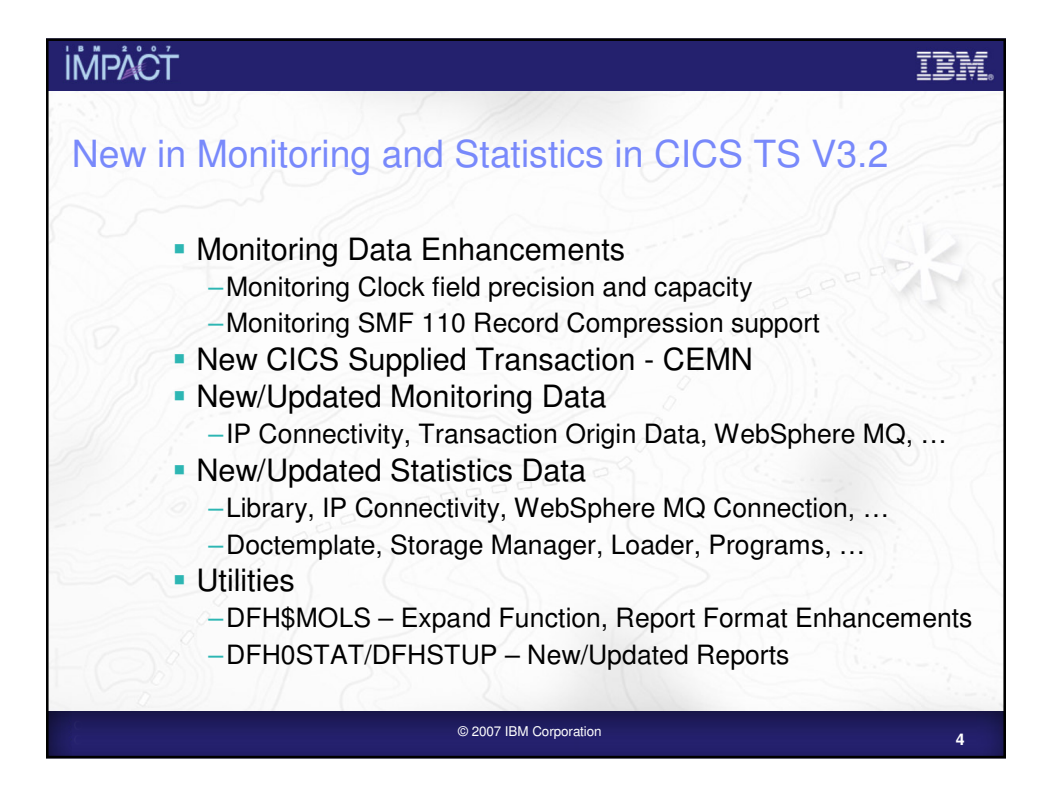

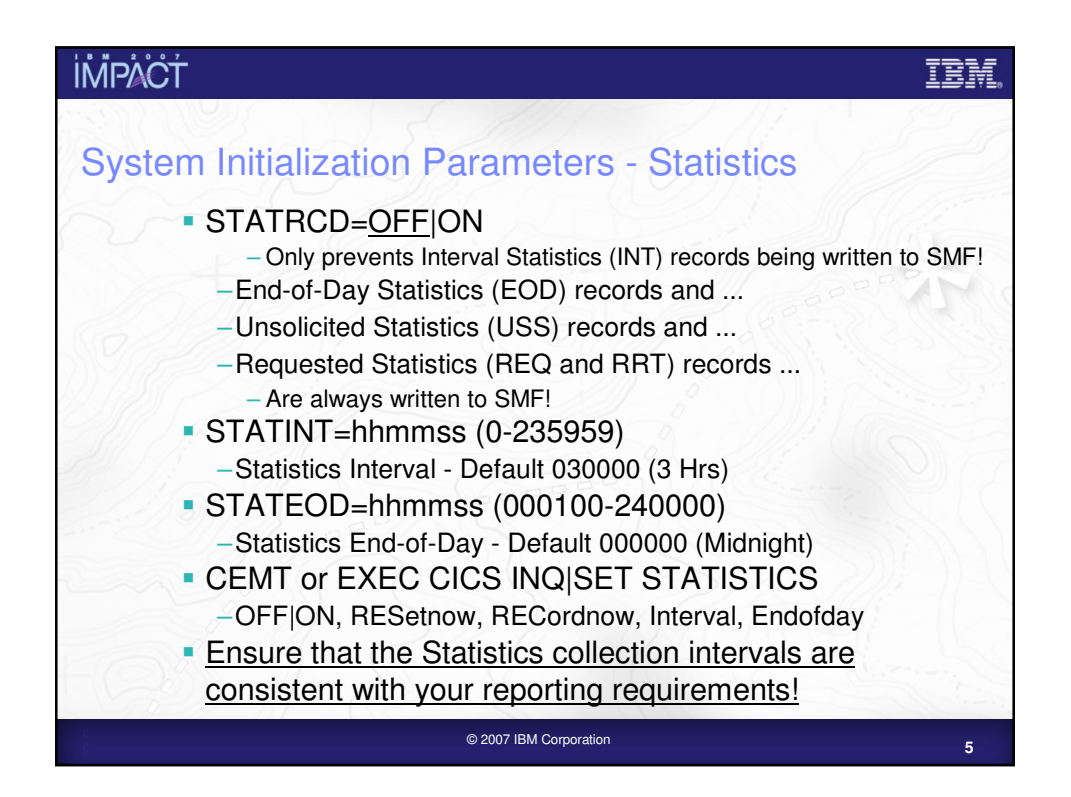

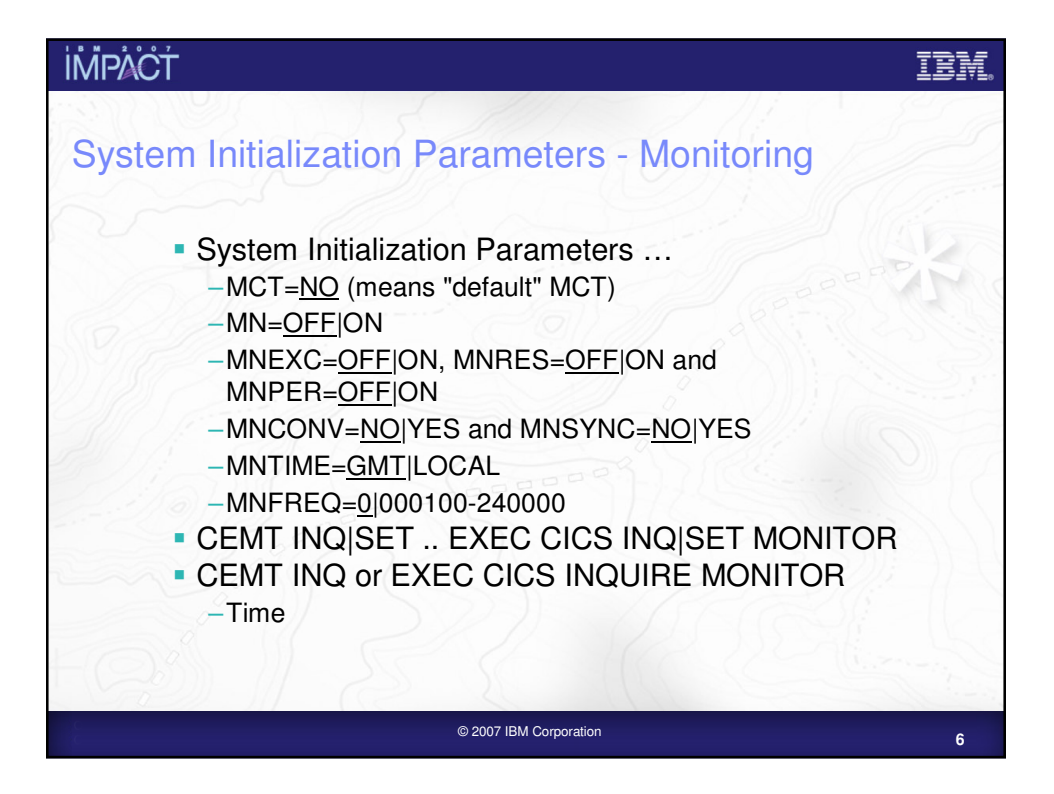

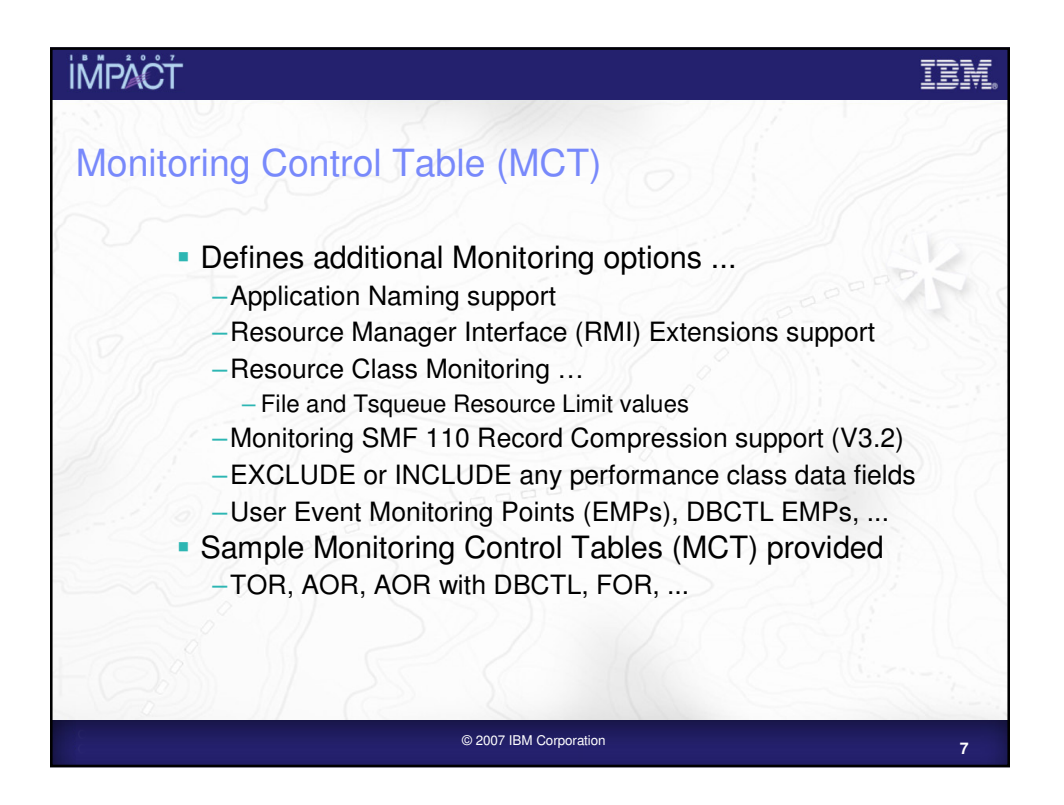

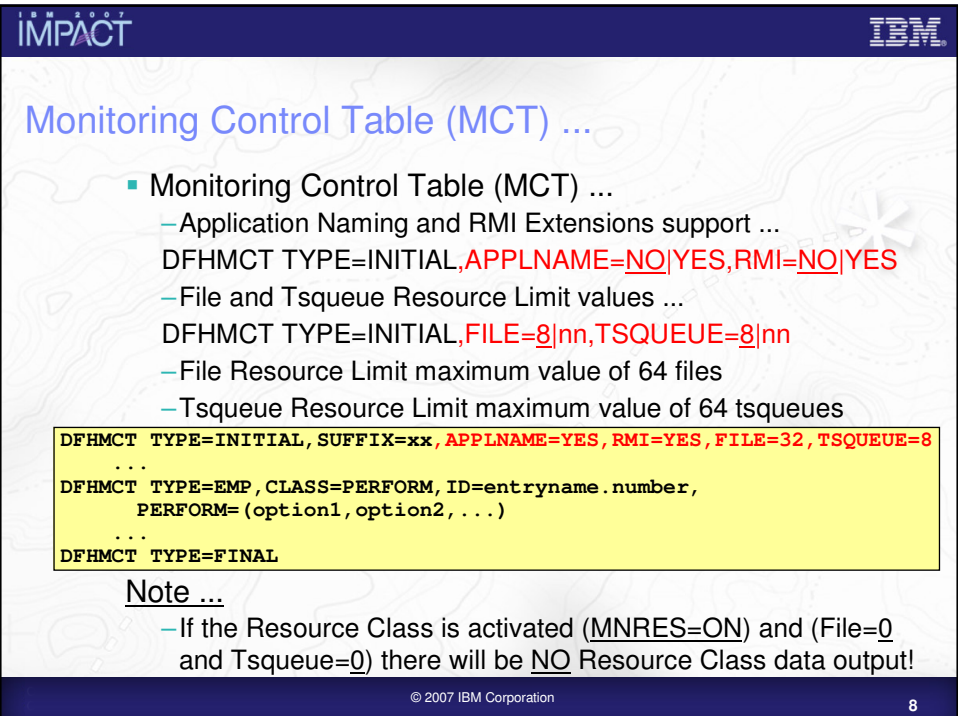

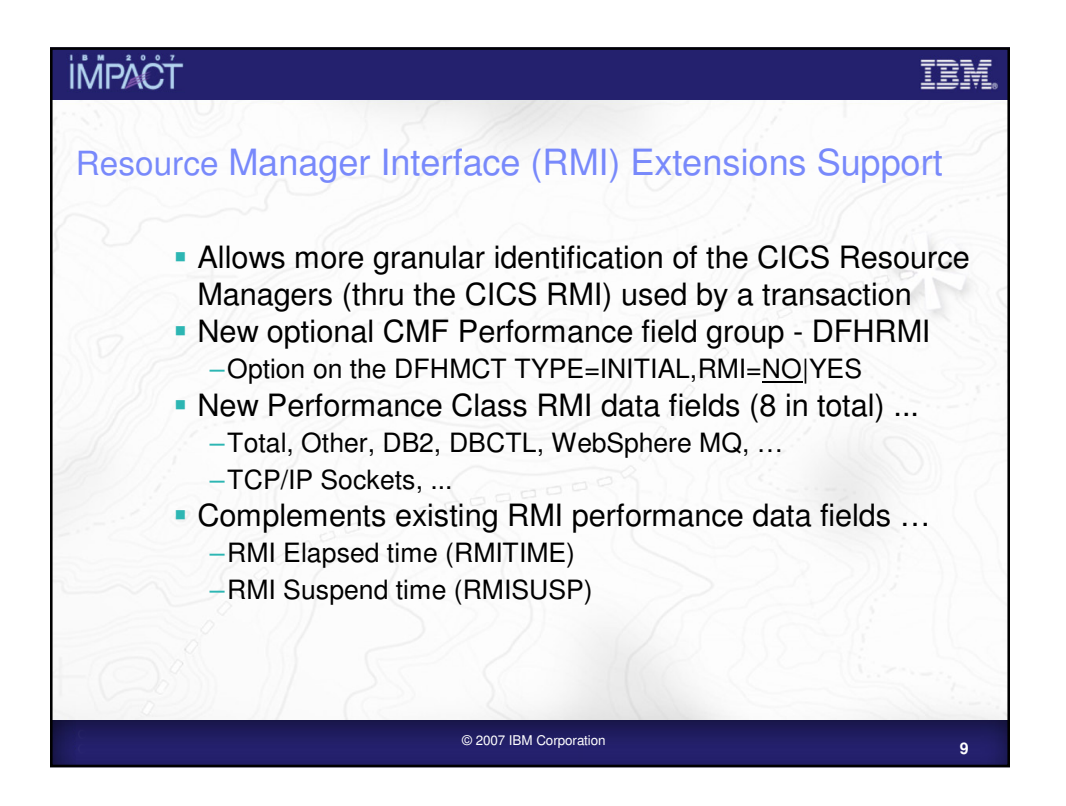

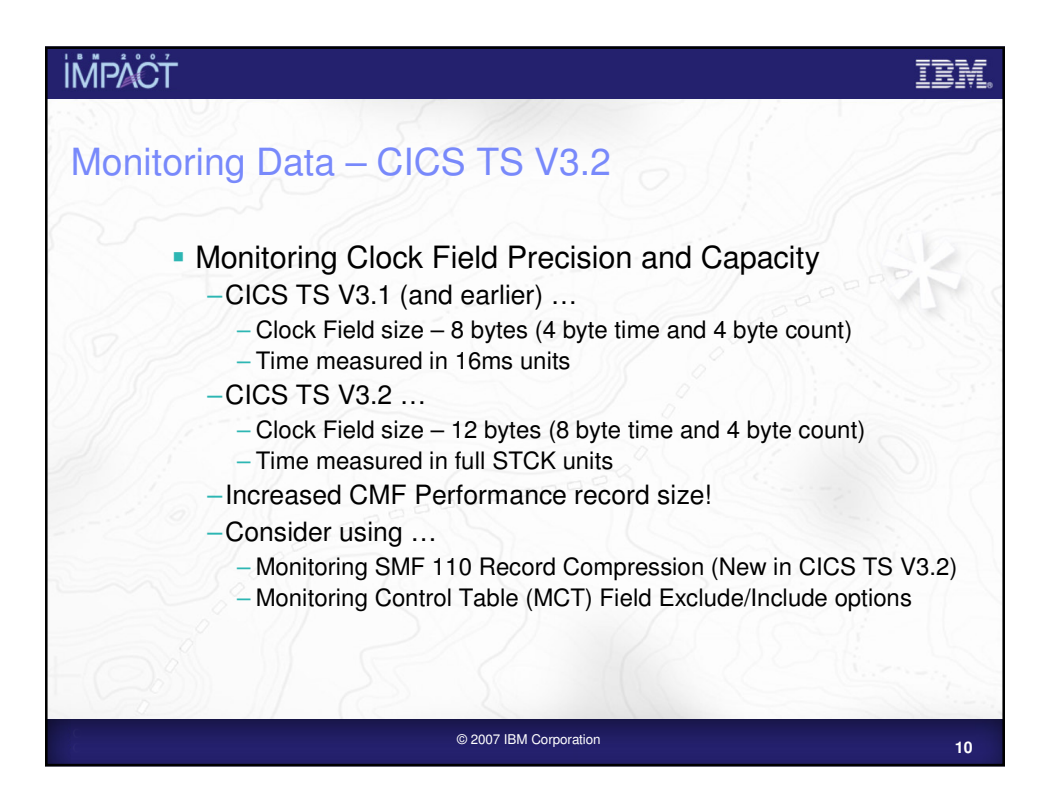

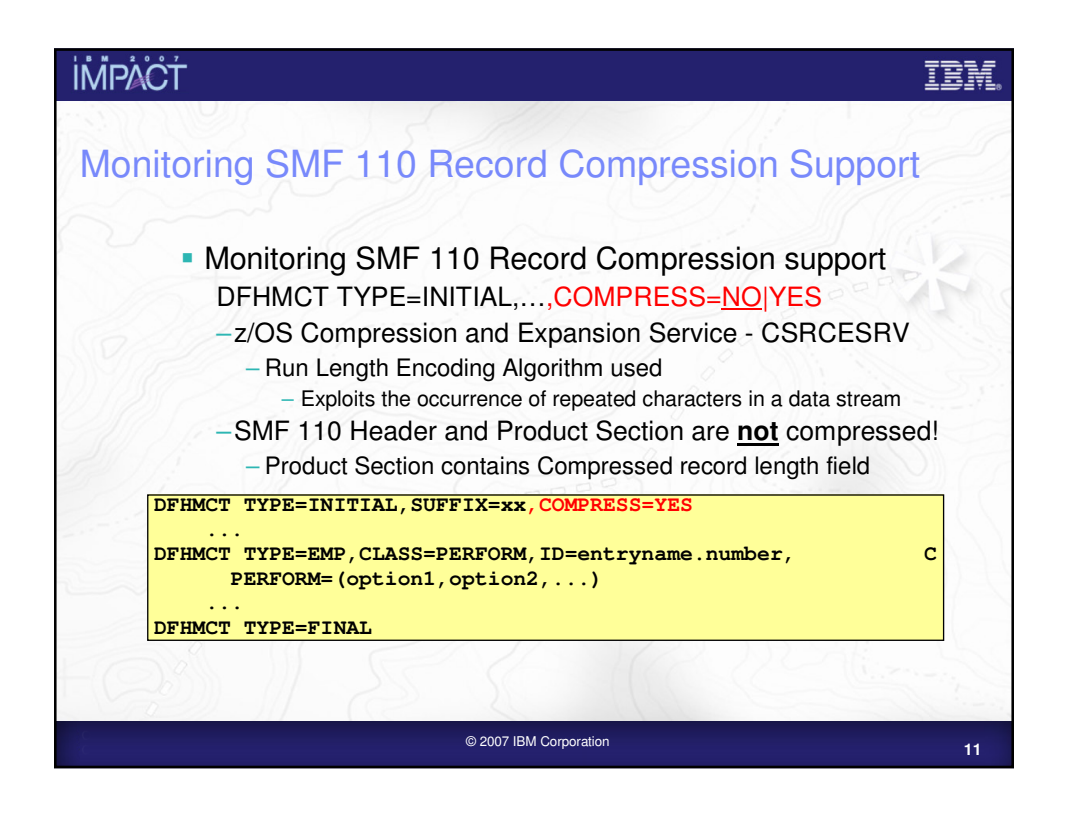

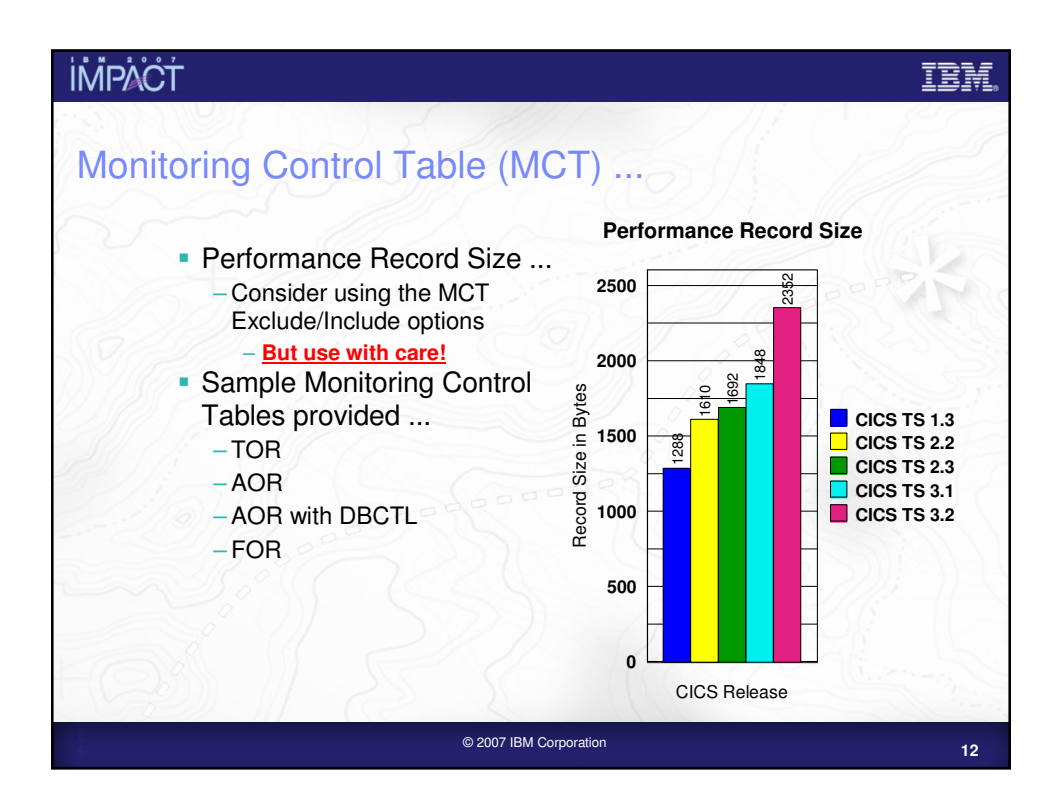

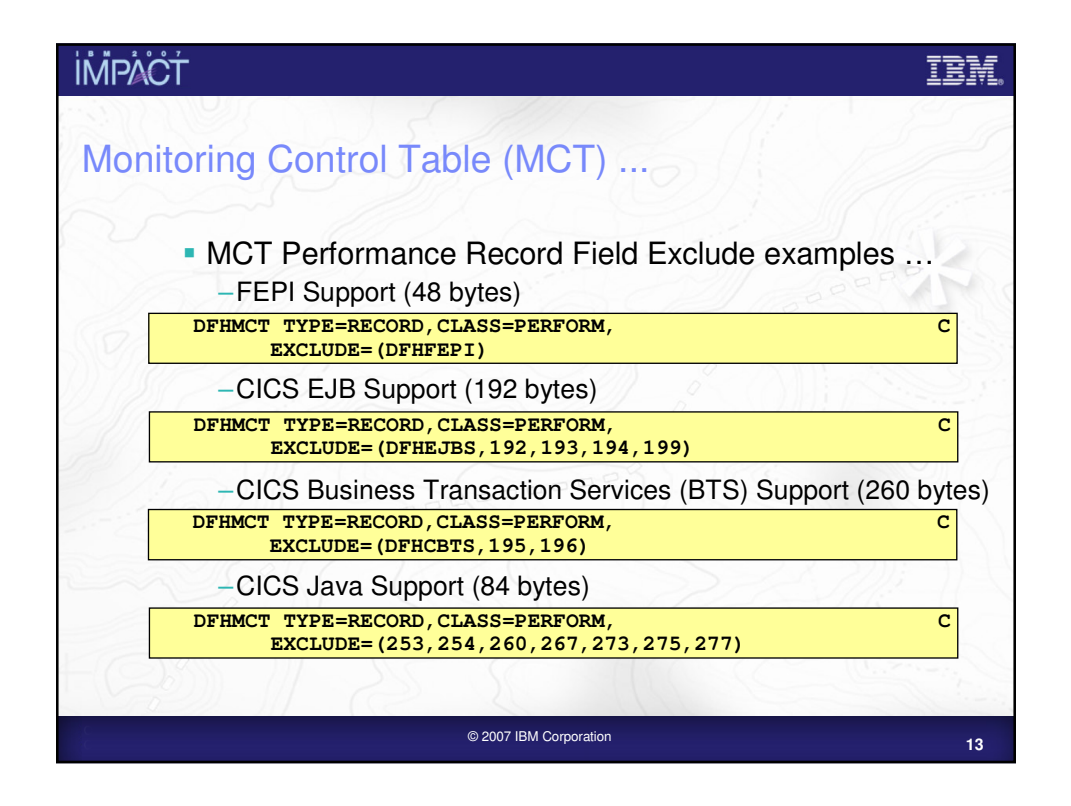

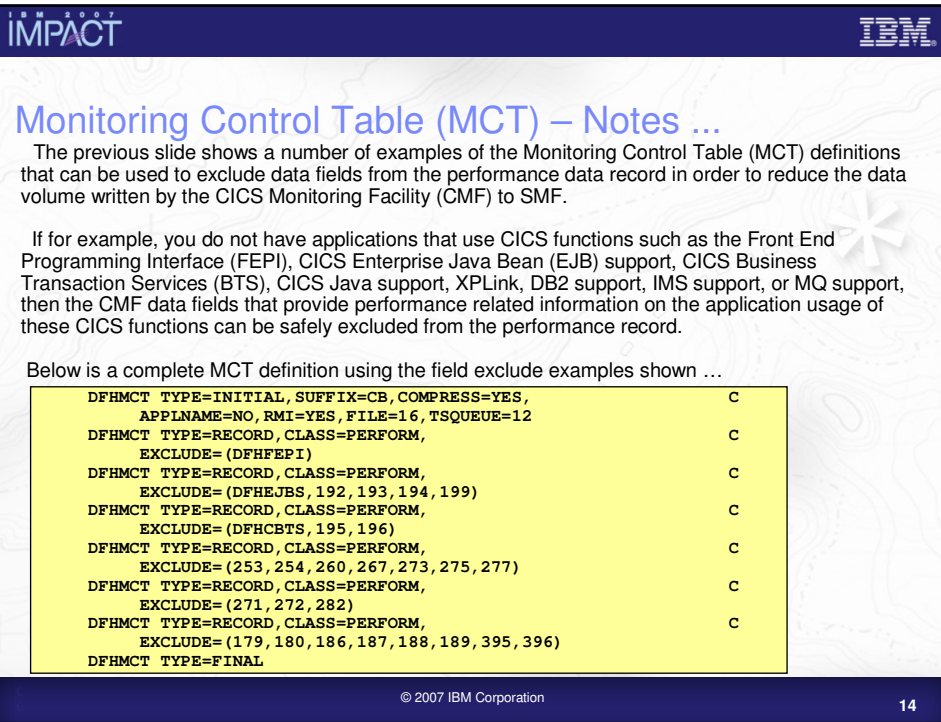

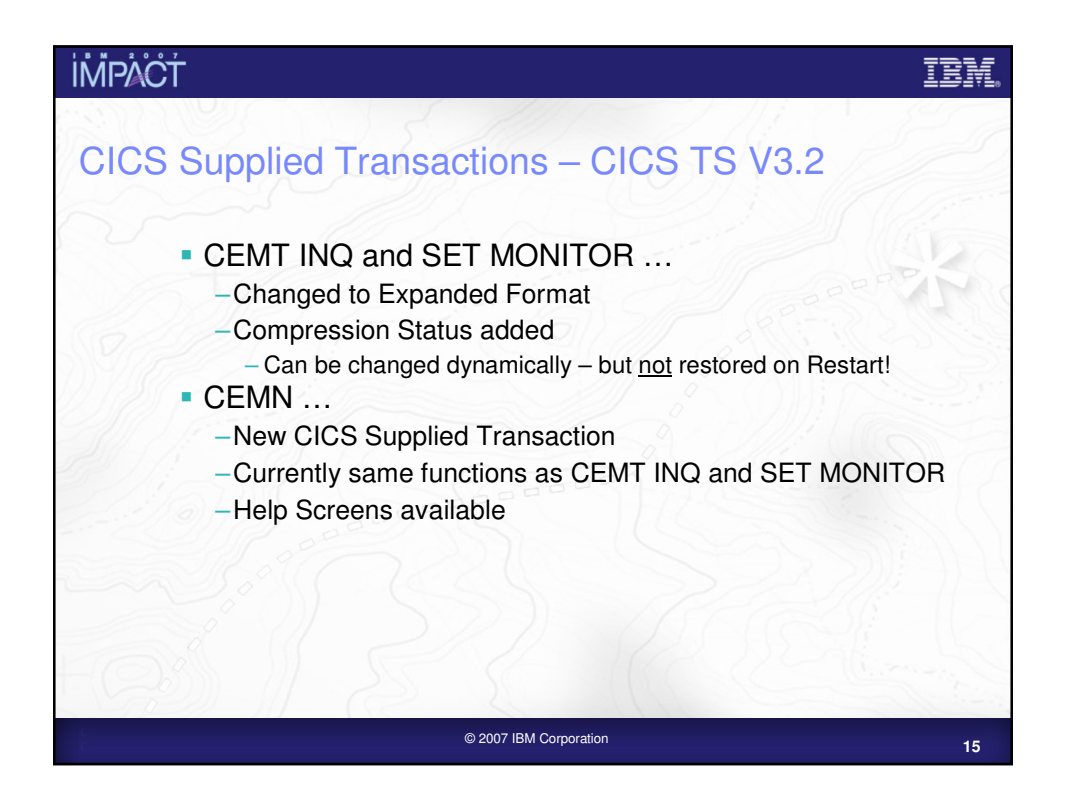

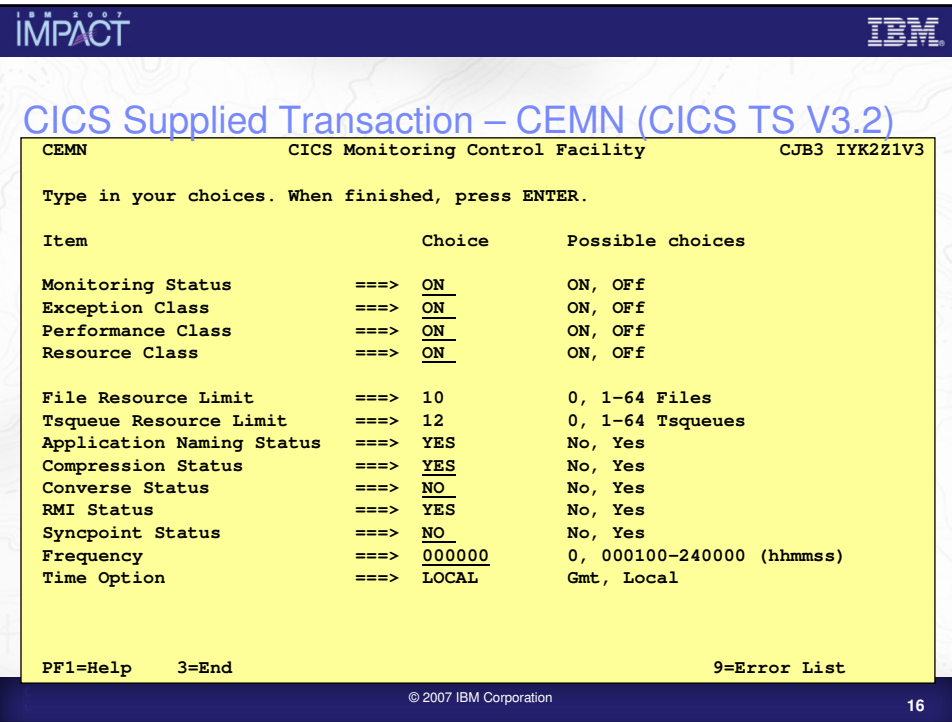

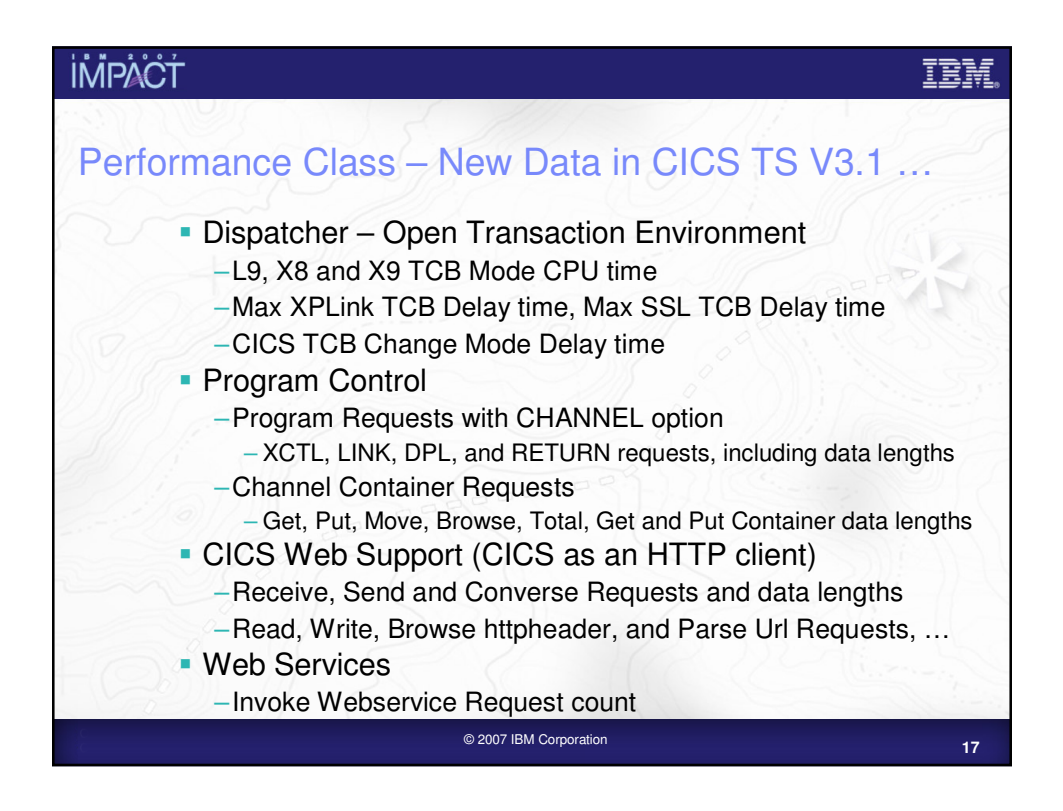

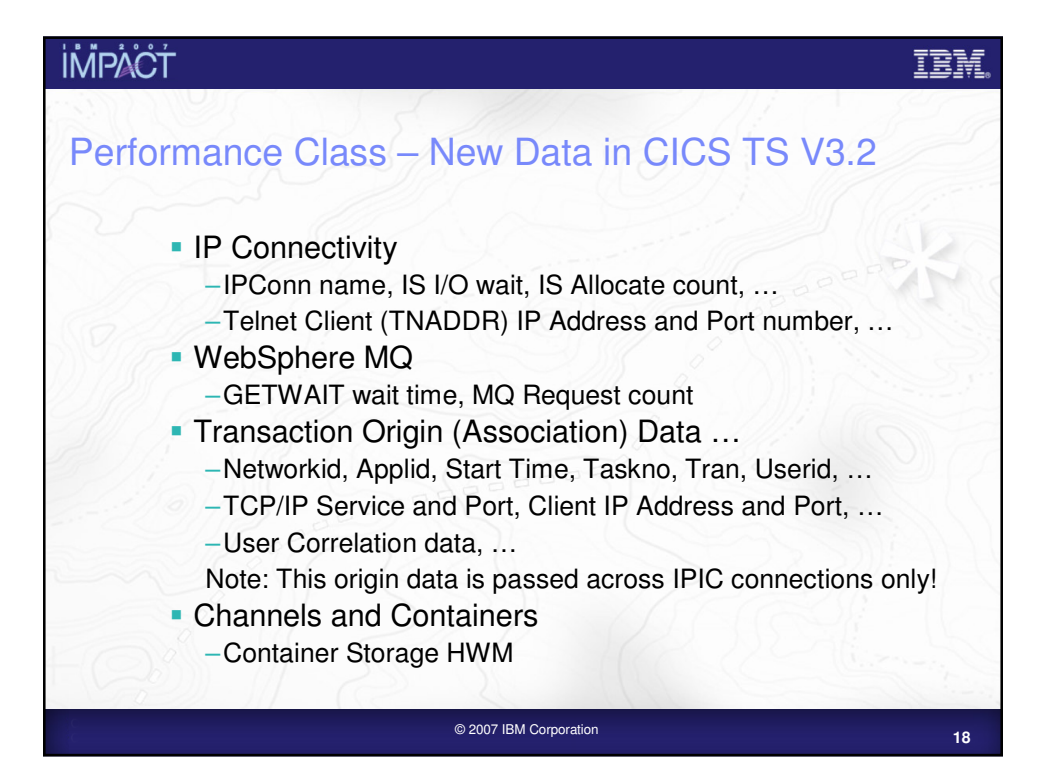

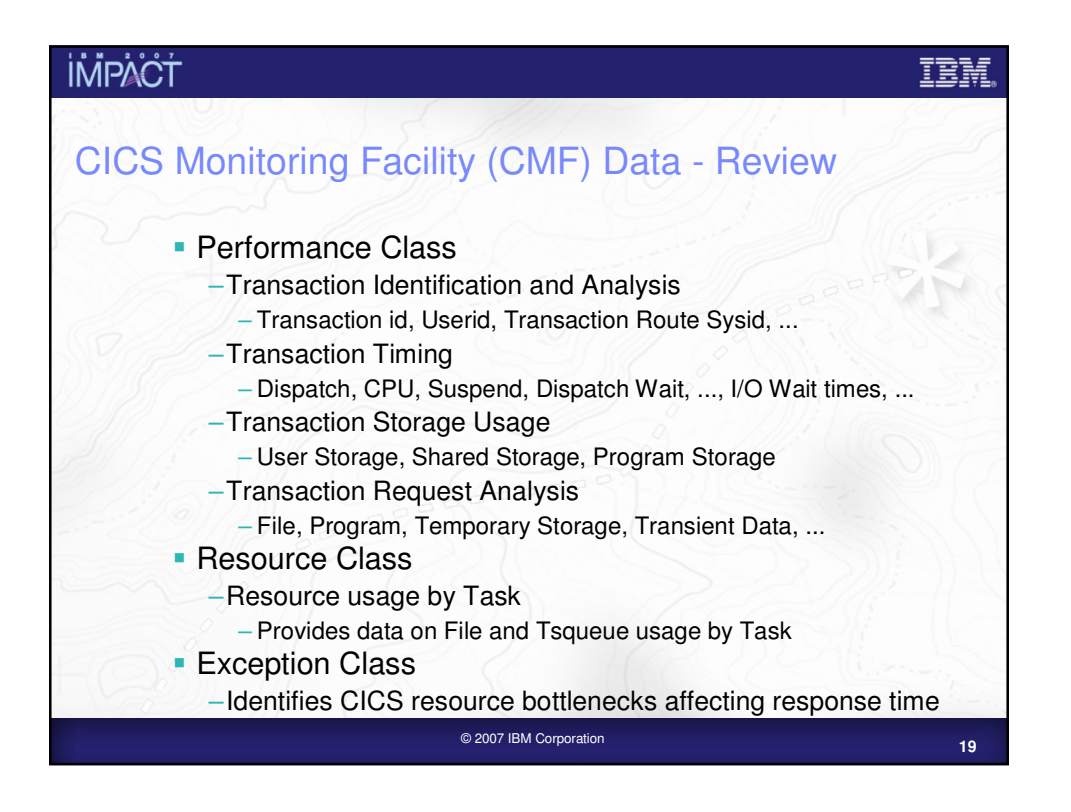

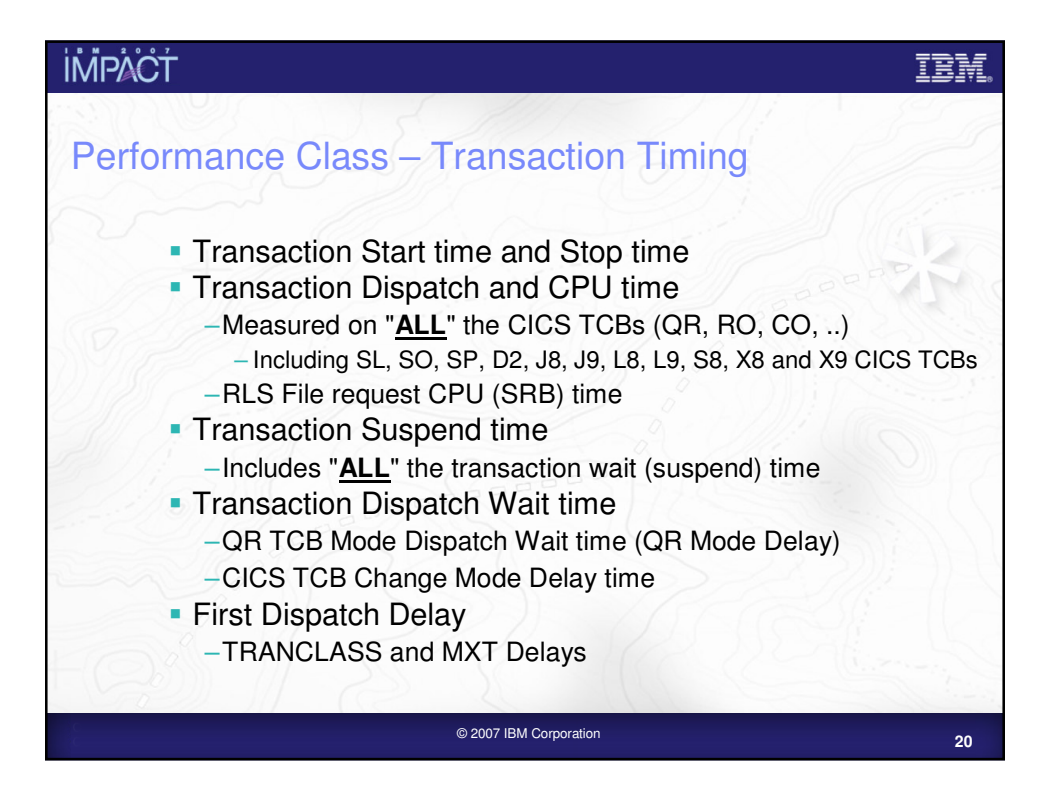

#### ĪĒŅ

### **İMPACT**

# Performance Class – Transaction Timing – Notes

The CMF performance class record provides detailed timing information for each transaction as it is processed by CICS. A transaction can be represented by one or more performance class records depending on the monitoring options selected. The key transaction timing data fields are: the Transaction Start time and Stop time represent the start and end of a transaction measurement interval. This is normally the period between transaction attach and detach but the performance class record could represent a part of a transaction depending on the monitoring options selected (CONV, SYNC, etc.). "Transaction Response Time" can be calculated by subtracting the transaction start time from the stop time.

the Transaction Dispatch time is the time the transaction was dispatched.

the Transaction CPU time is the portion of dispatch time when the task is using processor cycles on each CICS TCB (QR, RO, CO, SZ, RP, FO, SL, SO, D2, JM, etc). It does not include any processor (CPU) time consumed by the user task on TCBs for other resource managers such as DBCTL. the Transaction Suspend time is the total time the task was suspended and includes: all task suspend (wait) time, which includes:-

the wait time for redispatch (dispatch wait)

the wait time for first dispatch (first dispatch delay, including TRANCLASS and MXT delay) the total I/O wait and other wait times.

the Transaction Dispatch Wait time is the total wait time for which a user task waited after each event completion and the user task being redispatched by the CICS Dispatcher. In CICS Transaction Server for OS/390 Release 3, a new field was introduced which enables analysis of the amount of the dispatch wait time that was attributable to waiting for the CICS QR TCB. For detailed information on the CMF performance class data fields, see the CICS Performance Guide.

**<sup>21</sup>** © 2007 IBM Corporation

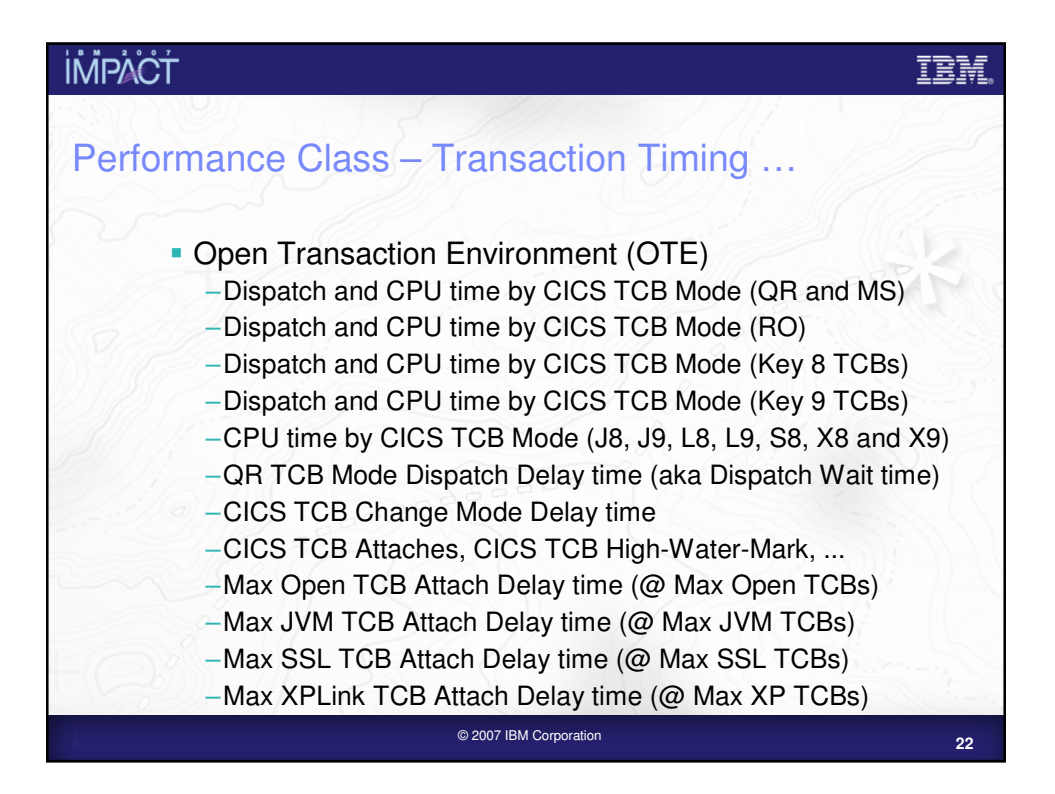

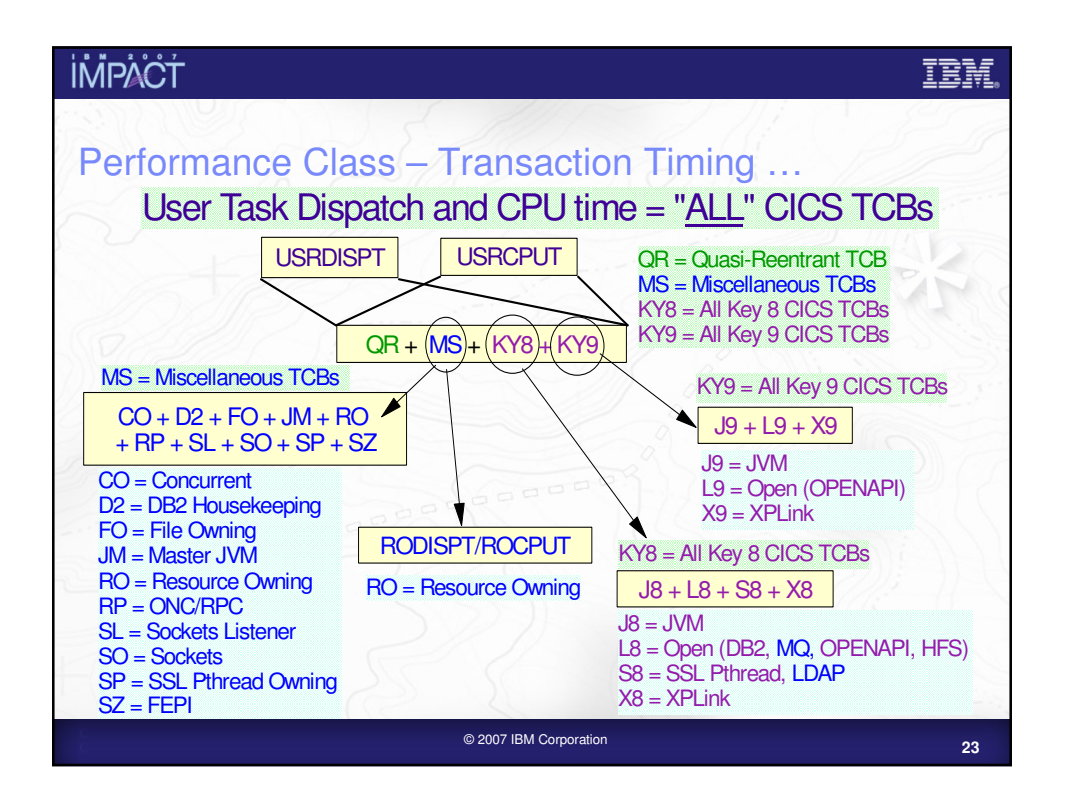

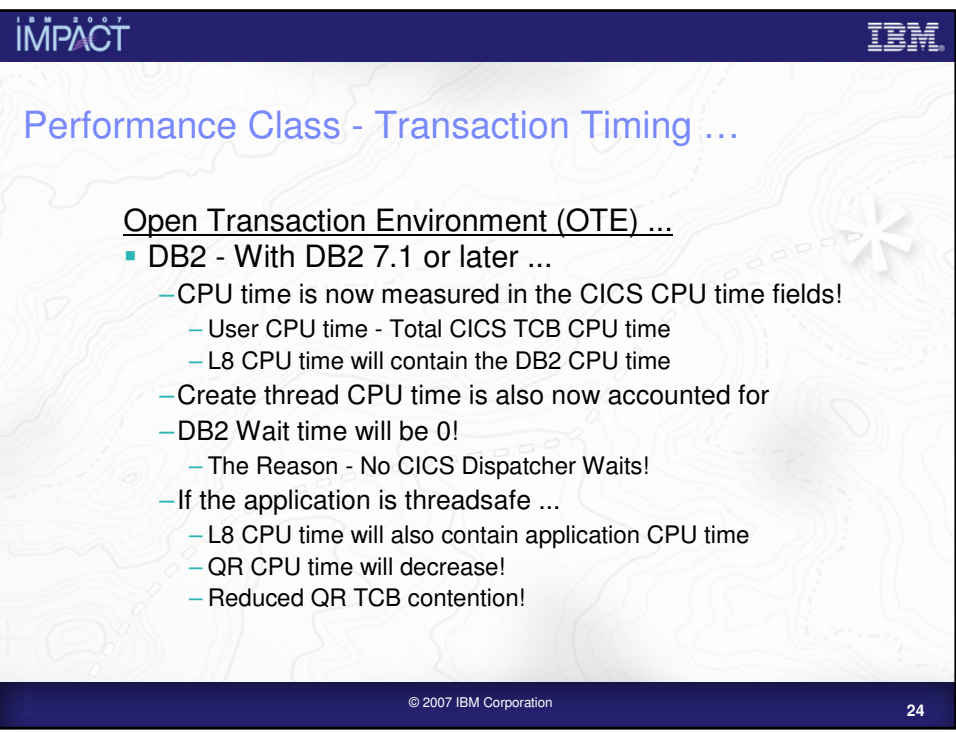

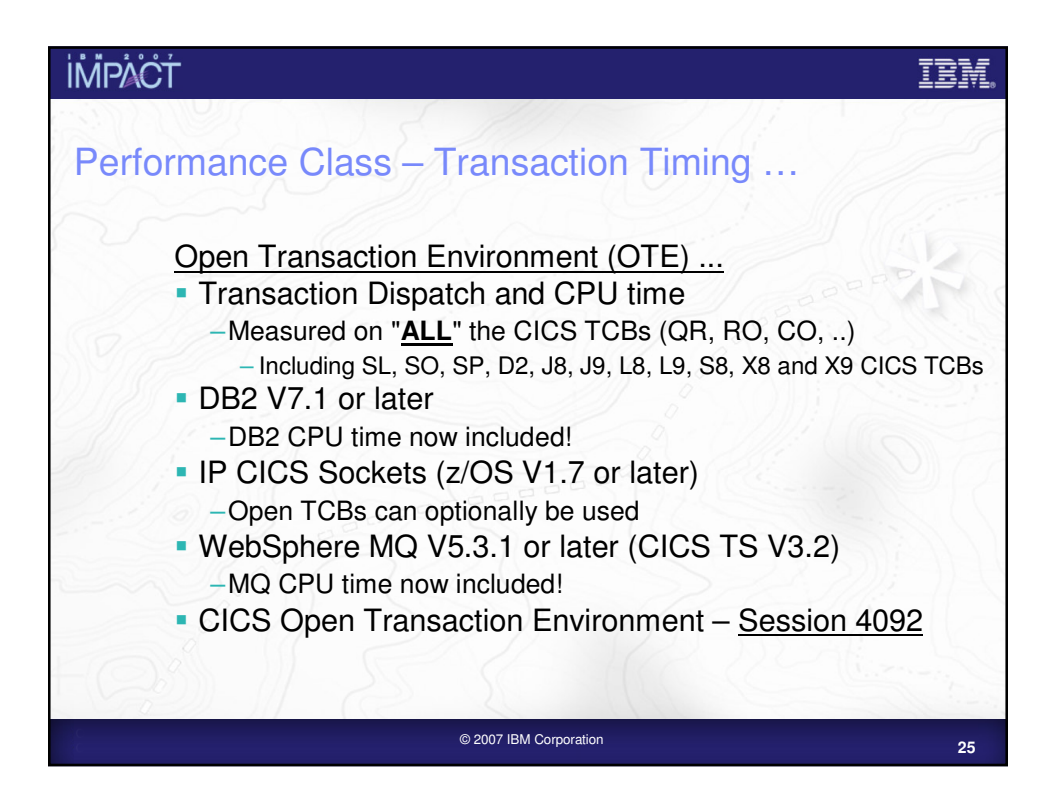

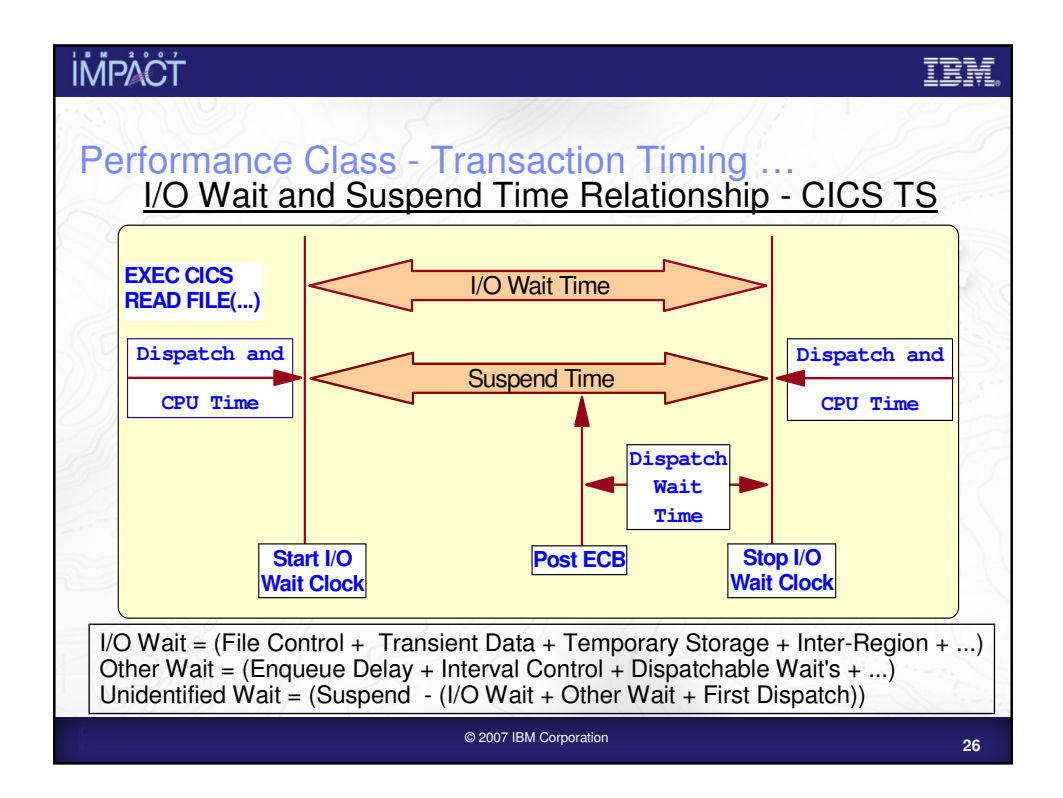

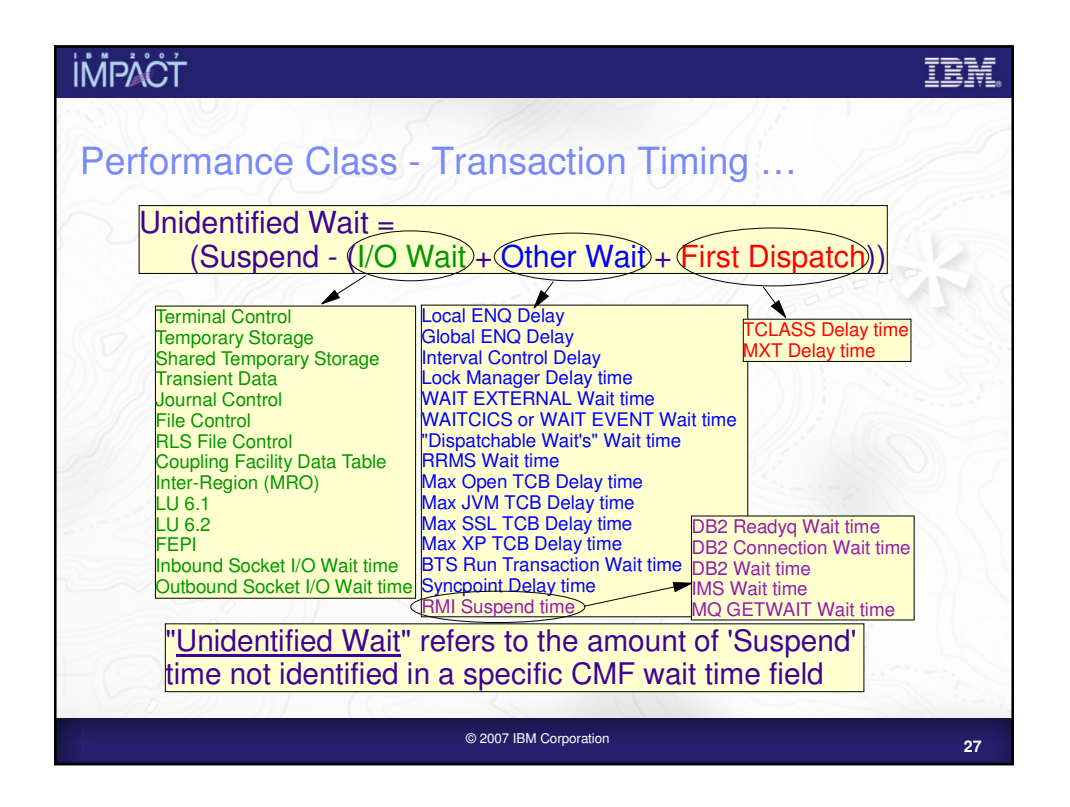

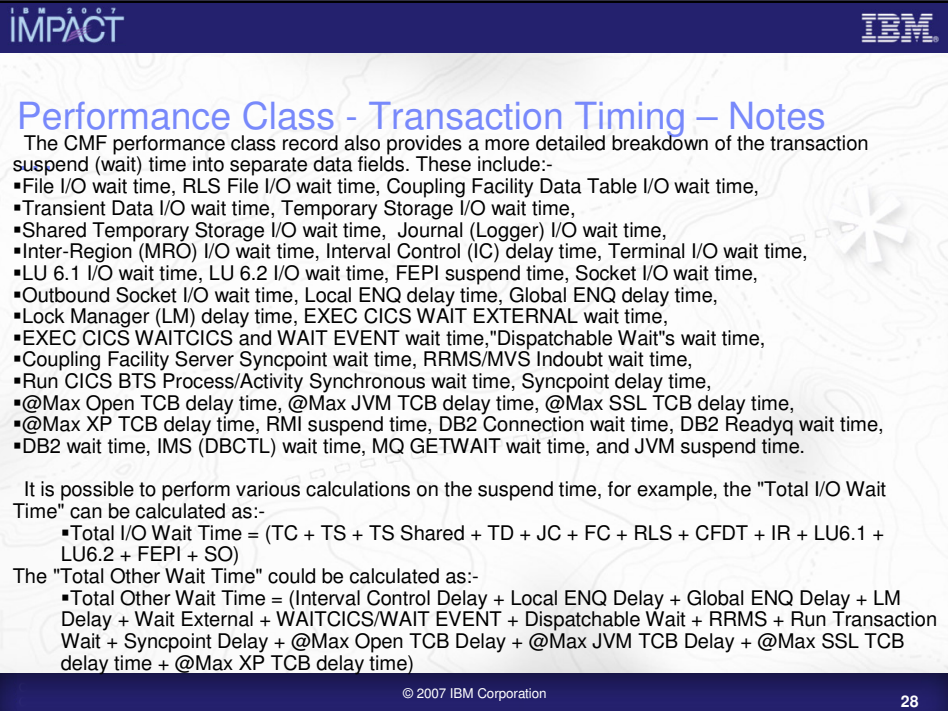

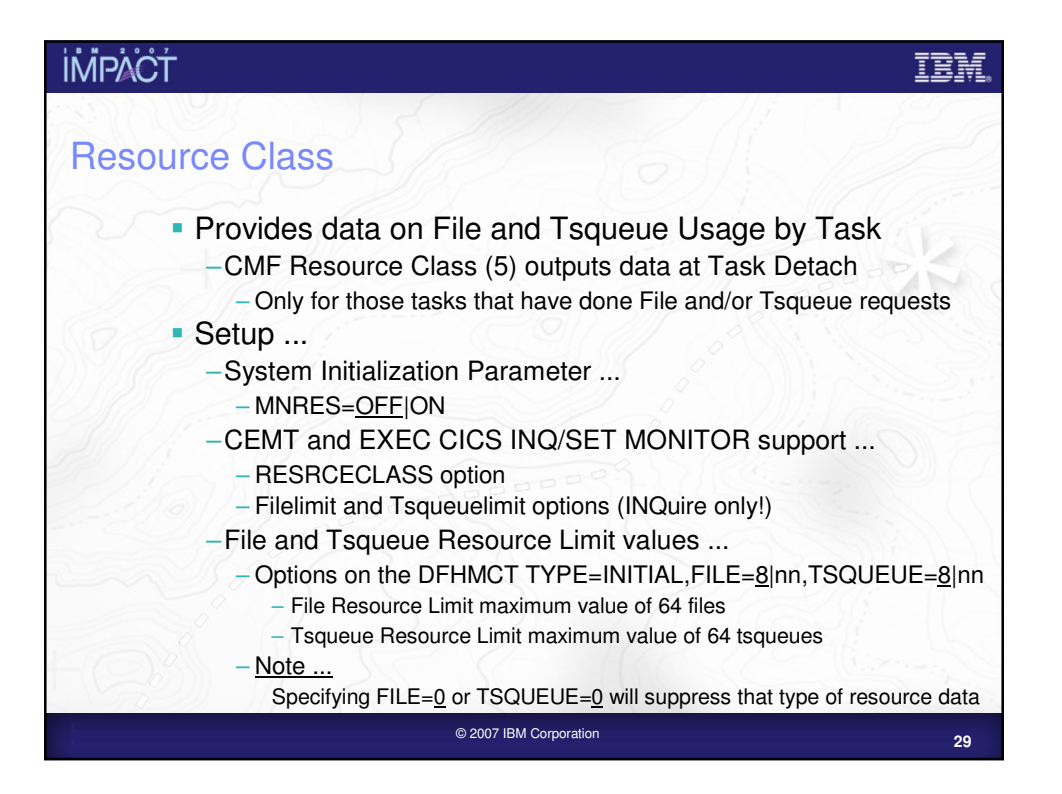

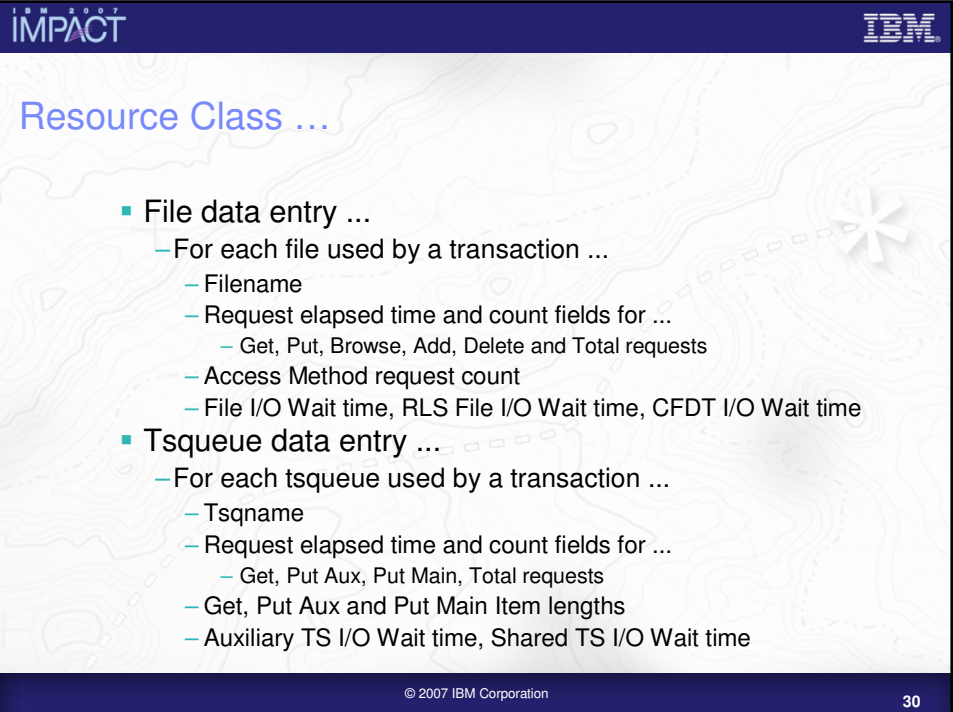

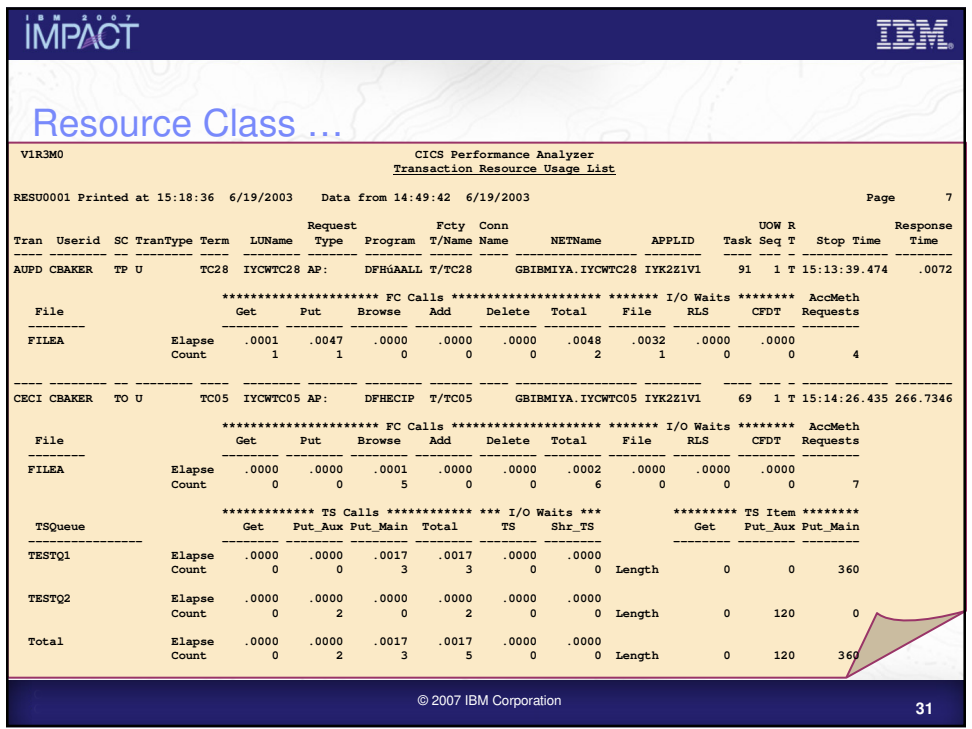

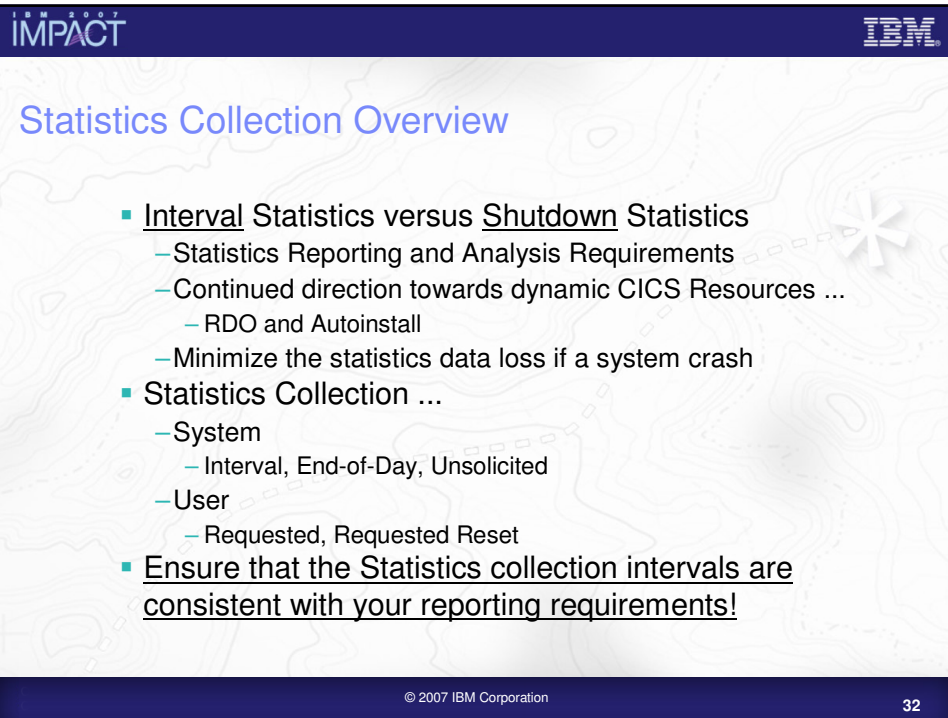

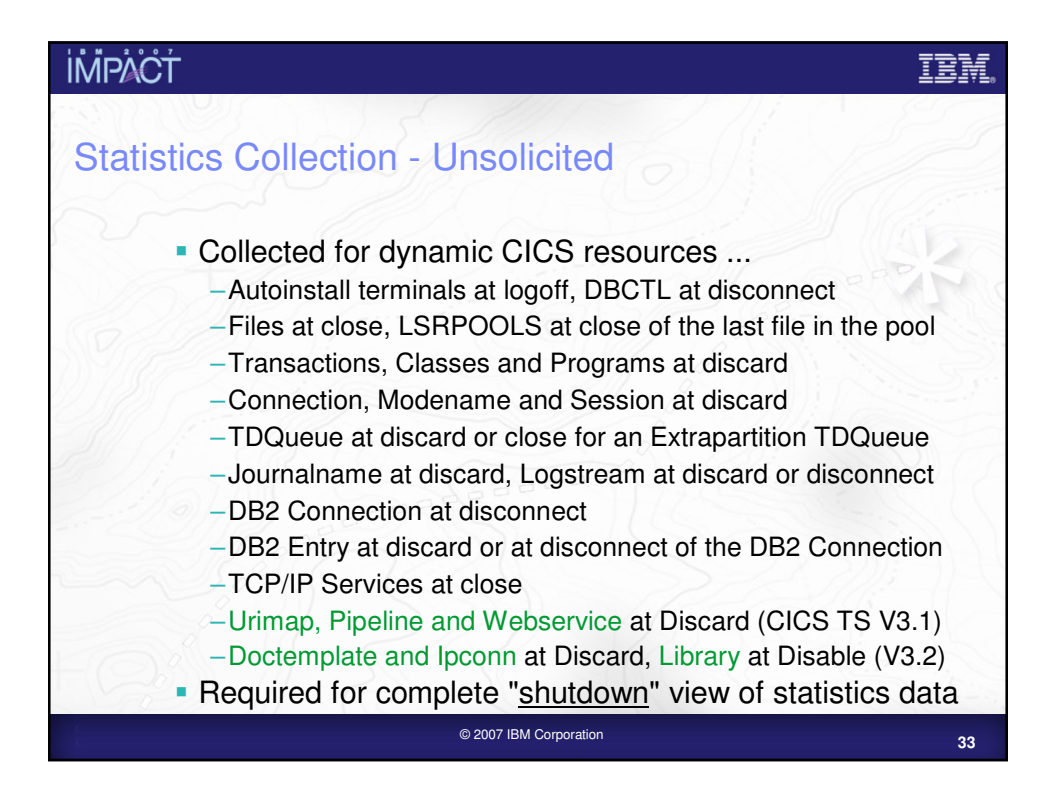

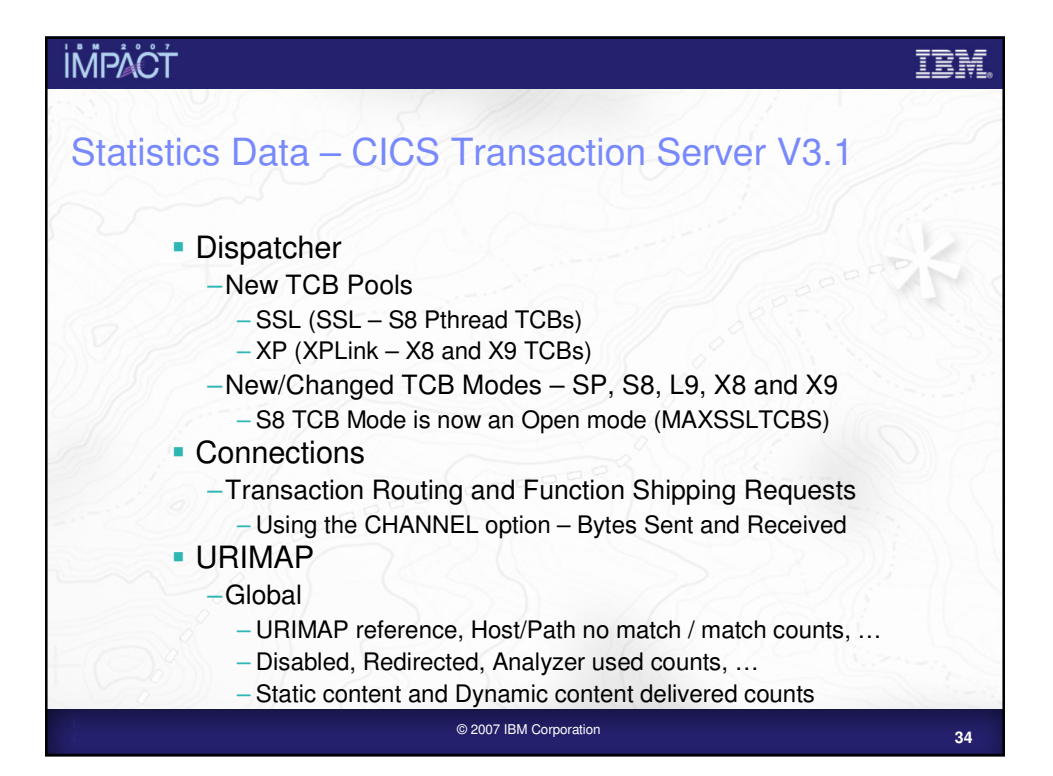

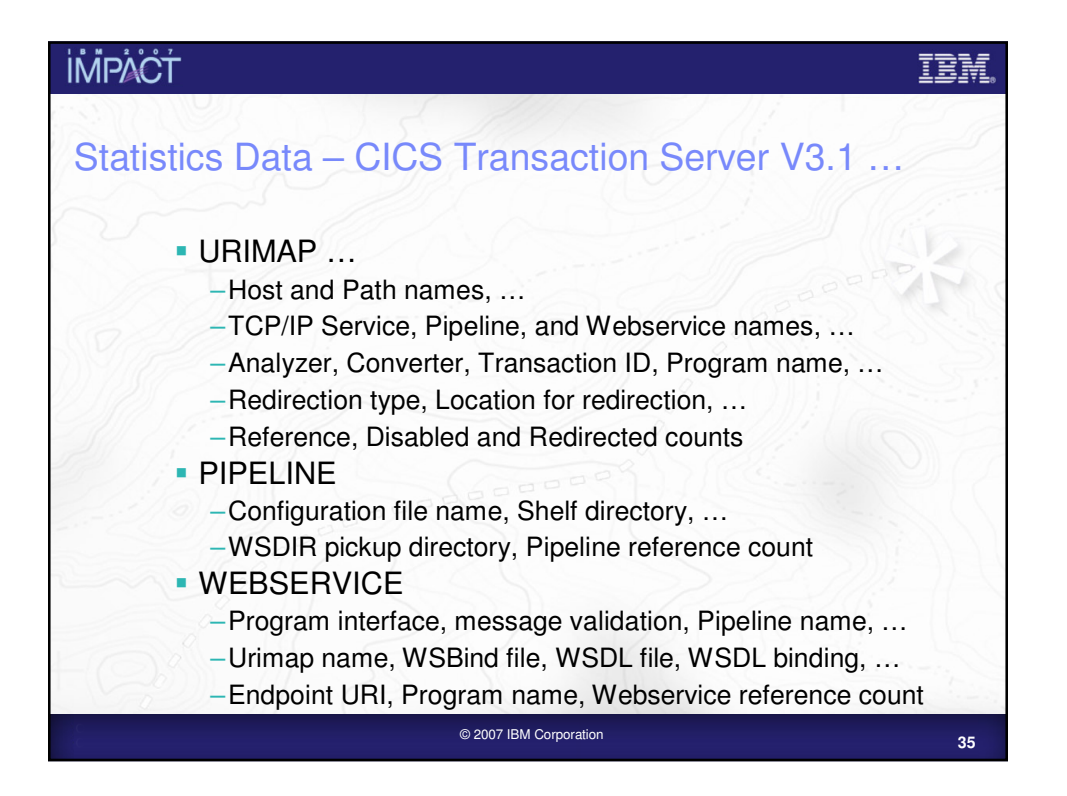

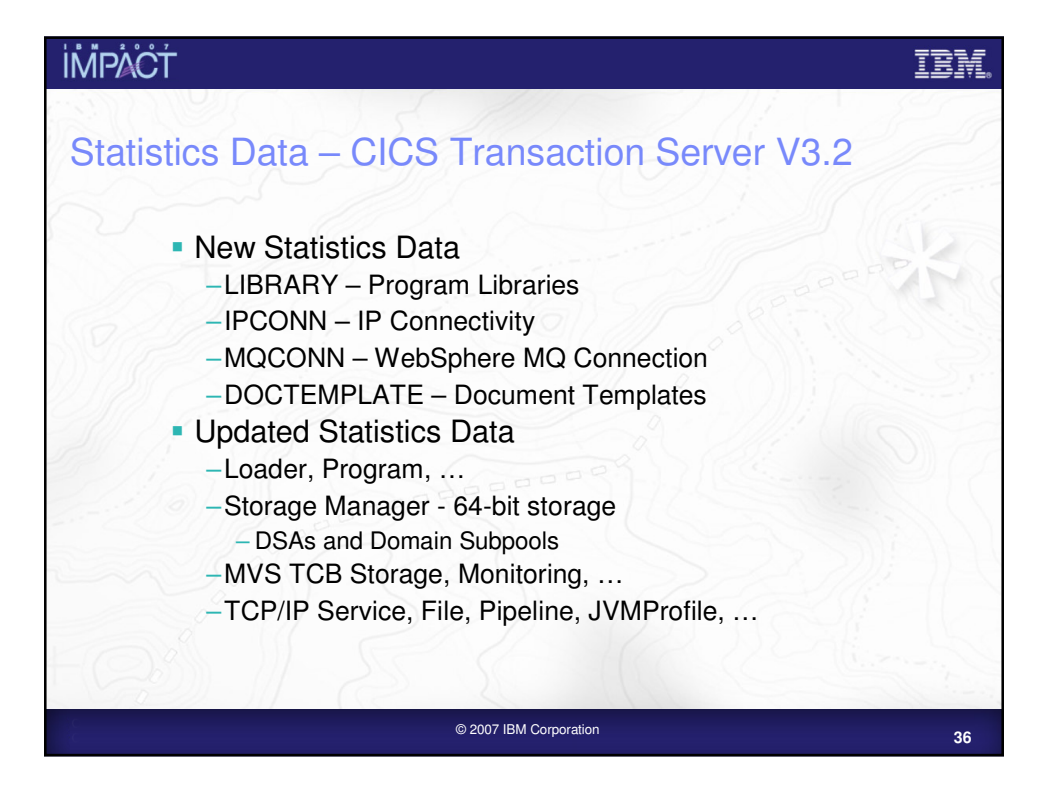

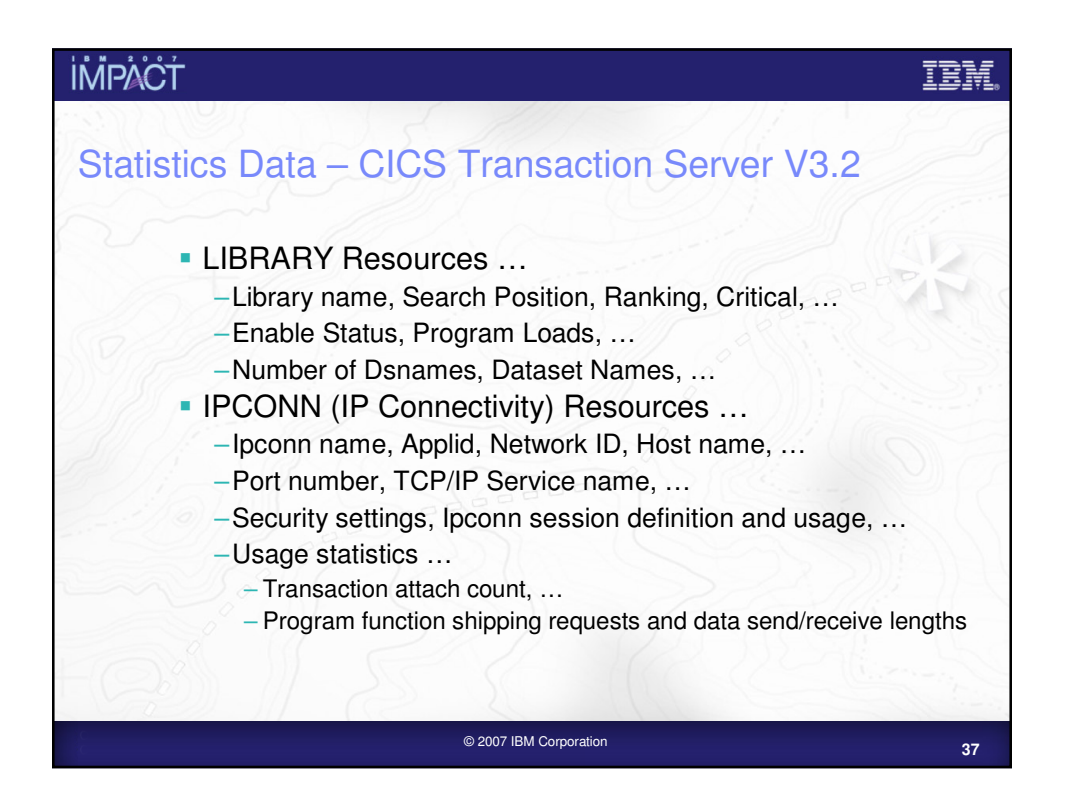

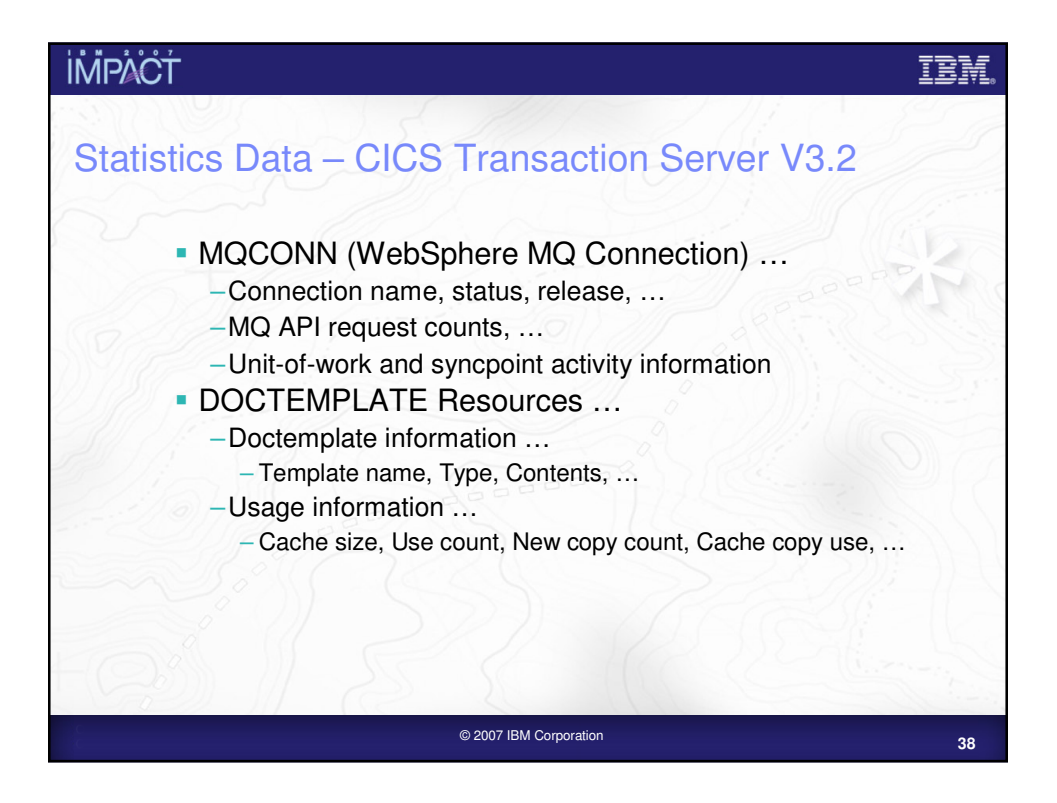

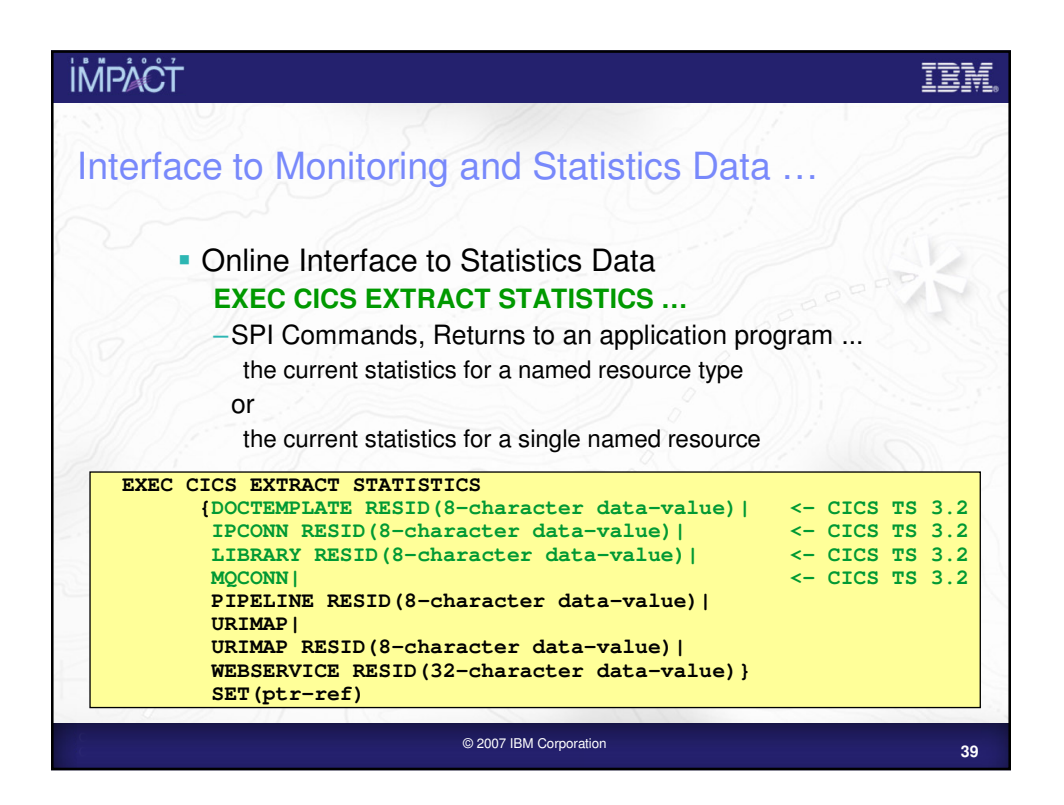

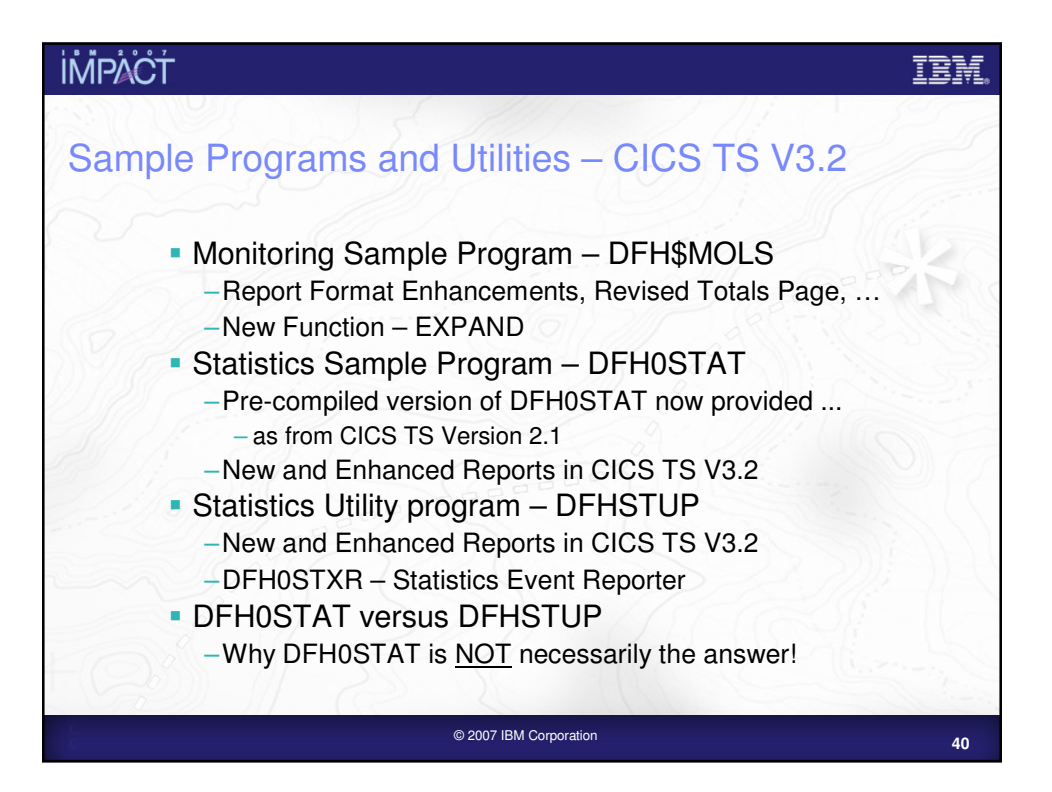

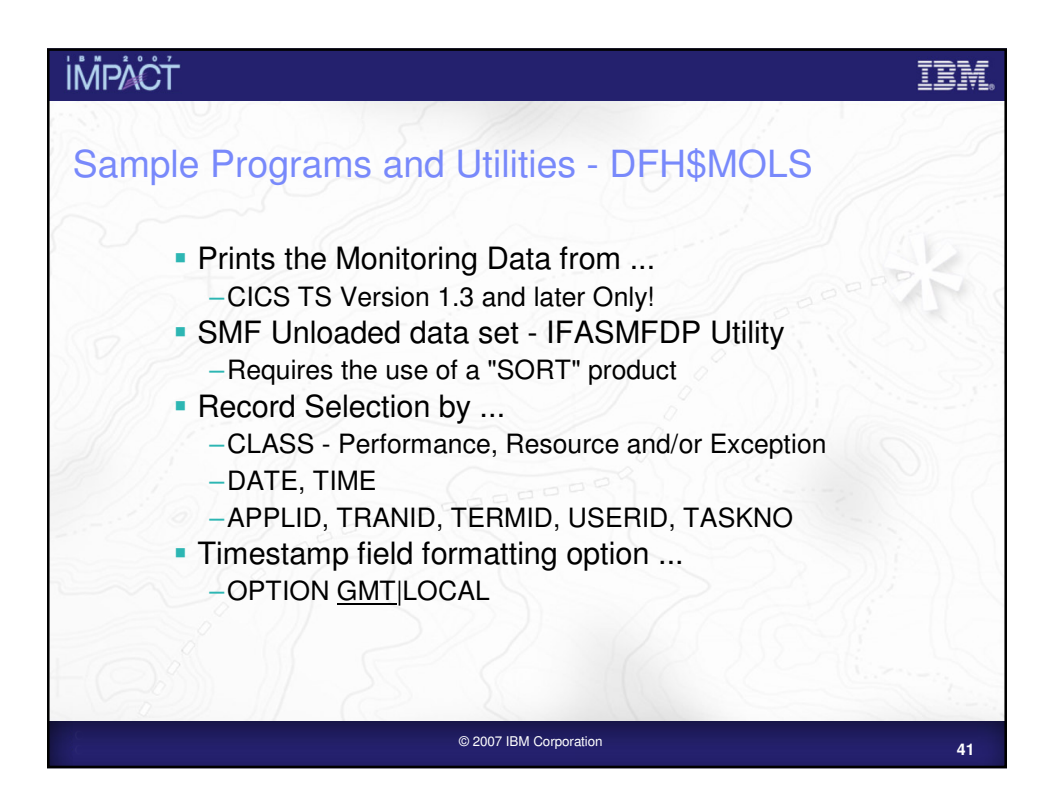

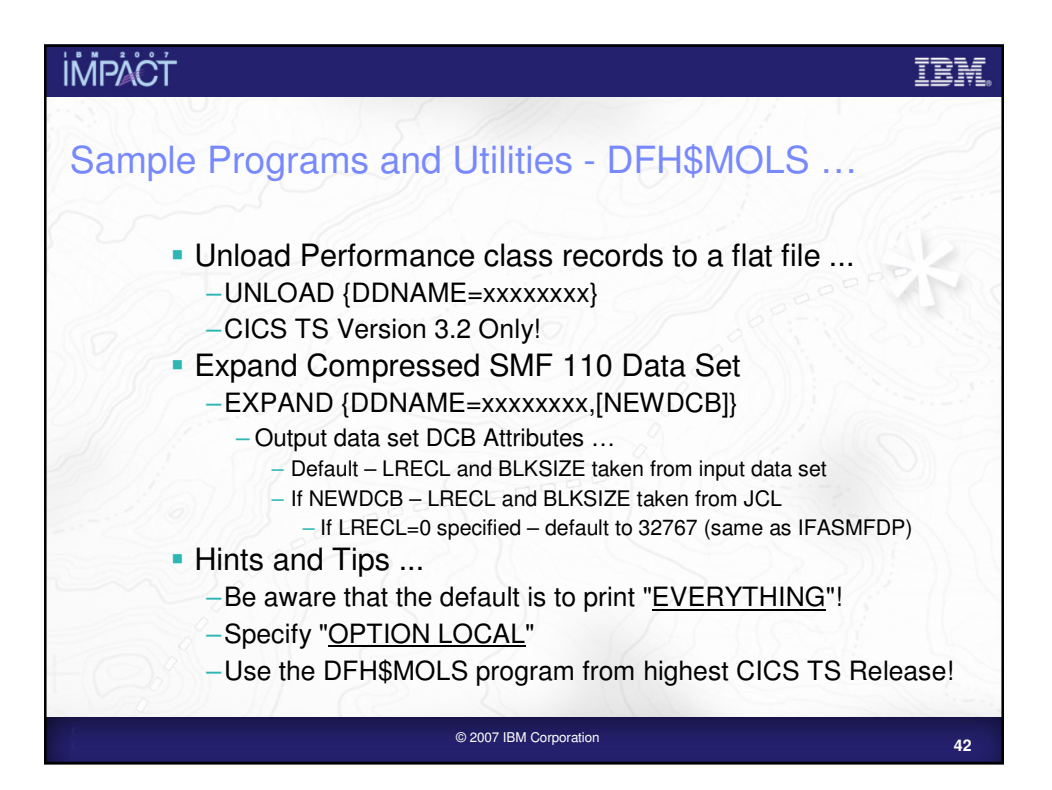

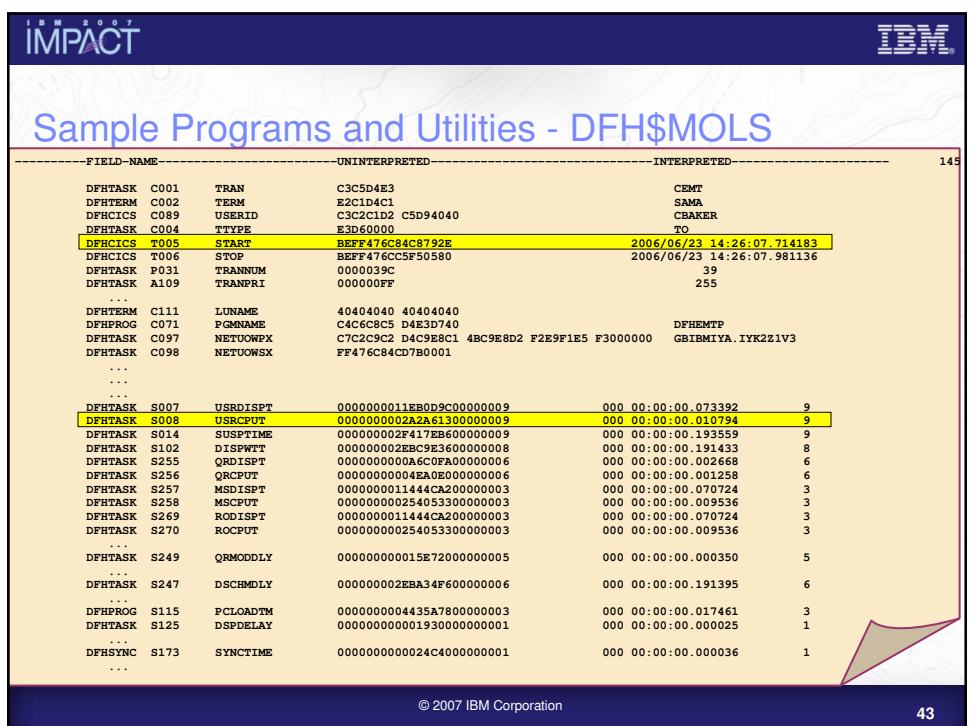

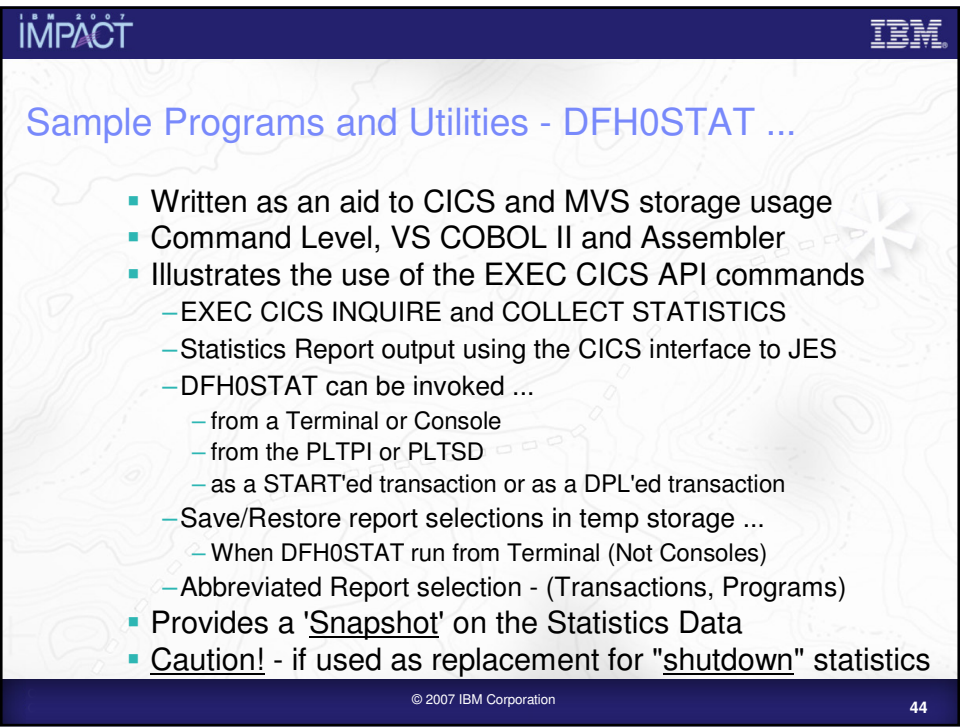

# **İMPACT**

### Sample Programs and Utilities - DFH0STAT ...

The statistics sample program DFH0STAT consists of eight programs. The DFH0STAT program itself acts as the initial program, handles the BMS screen processing and the spool file open/close.

It then LINKs to DFH0STLK with a commarea that has various print report control information along with the report selections. The DFH0STLK program then LINKs to the DFH0STSY, DFH0STTP, DFH0STPR, DFH0STEJ, DFH0STDB and DFH0STGN programs in turn passing the same commarea, regardless of the report selections, DFH0STLK then produces the page index (if selected) and finally returns to DFH0STAT.

Pre-compiled versions of DFH0STAT and its associated programs are supplied, along with the assembled BMS maps and HTML templates. This allows customers who do not have a COBOL compiler to use DFH0STAT as long as they are using the Language Environment for their CICS systems. A fully Web enabled version of DFH0STAT is NOT provided.

The DFH0STAT report selection options may also be saved/restored to/from temporary storage. The options are saved in auxiliary temporary storage using a 16-byte tsqueue name consisting of a concatenation of "eibtrnid||eibtrmid||userid". If the CICS-supplied RDO group of DFH£STAT is used, eibtrnid will default to the 'STAT' transaction id. The temporary storage queue can be made recoverable by defining a tsmodel with the following attributes: location(auxiliary) prefix(stat) and recovery(yes).

An option on the statistics print screen, DFH0STM, allows the user to select an abbreviated report for transactions and programs. The option allows the user to print the statistics for only those transactions and programs that have a non-zero use count or vice-versa, or both.

**<sup>45</sup>** © 2007 IBM Corporation

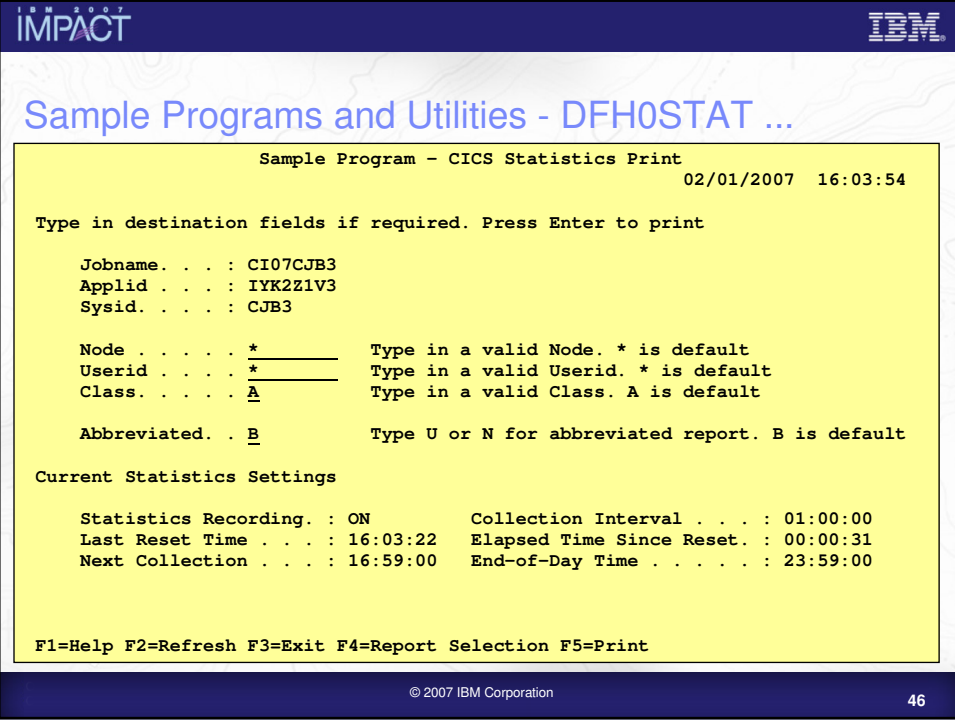

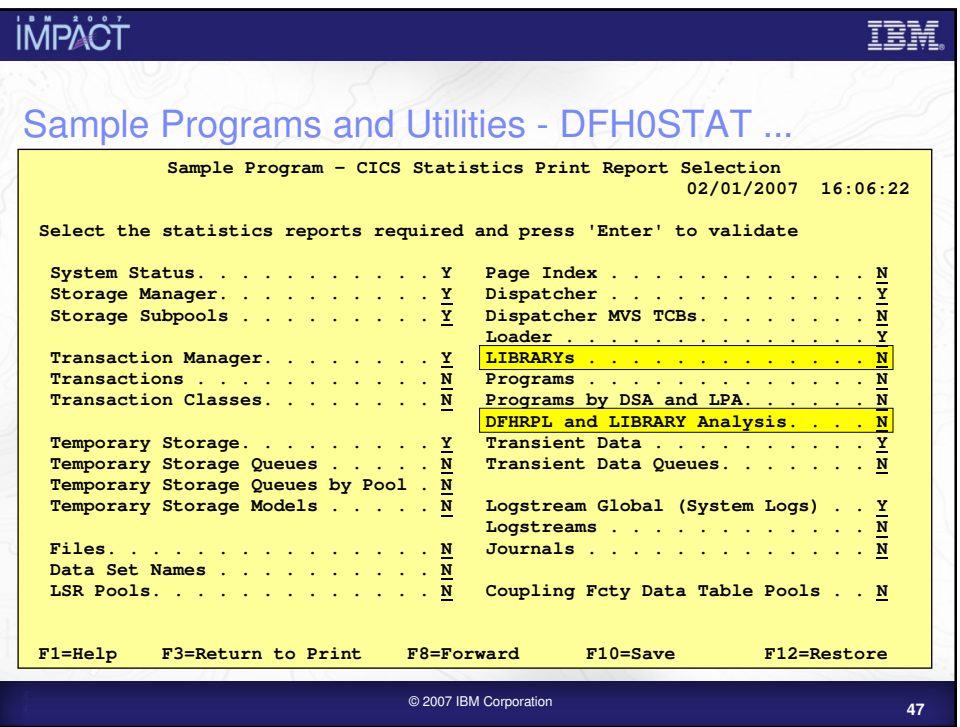

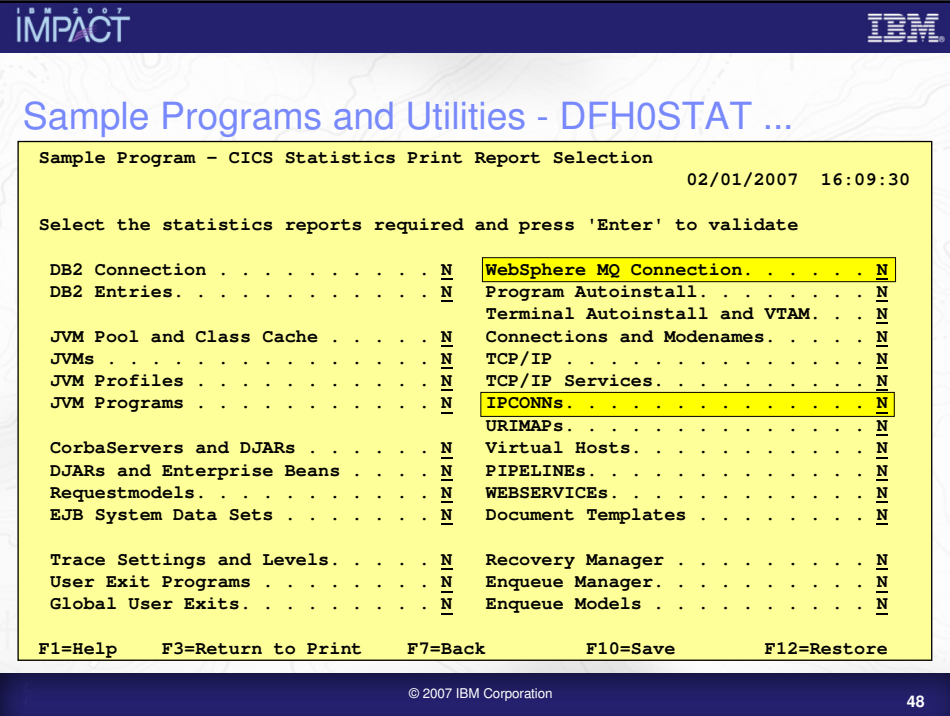

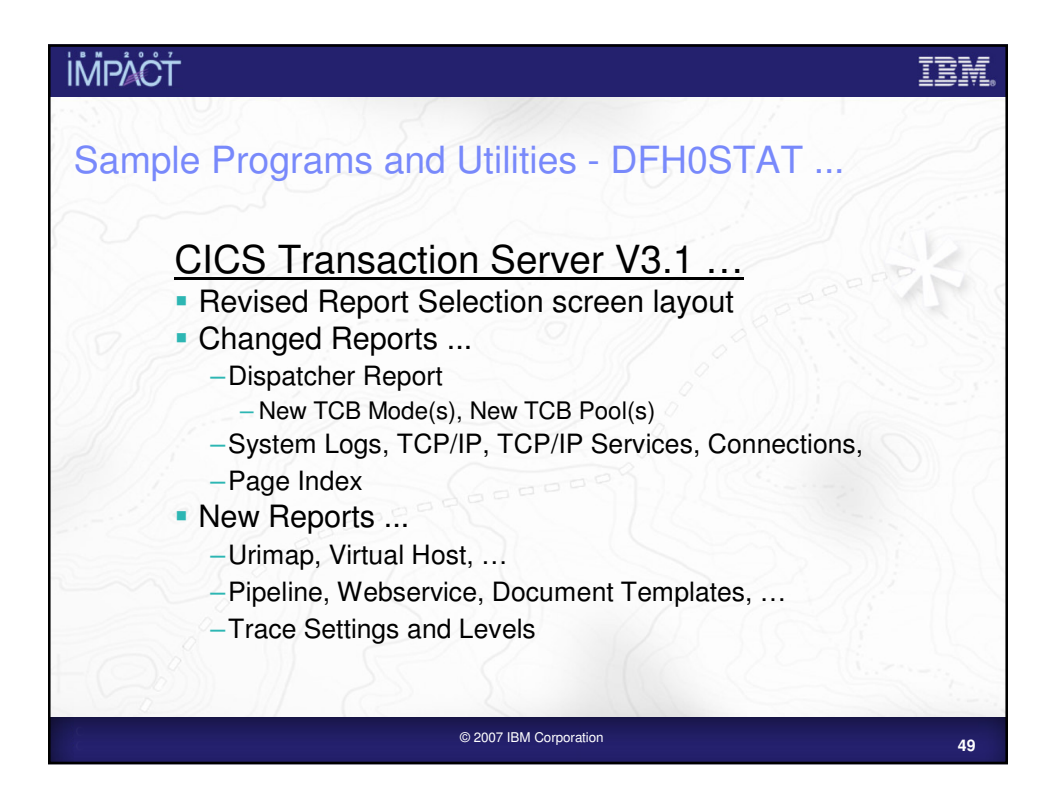

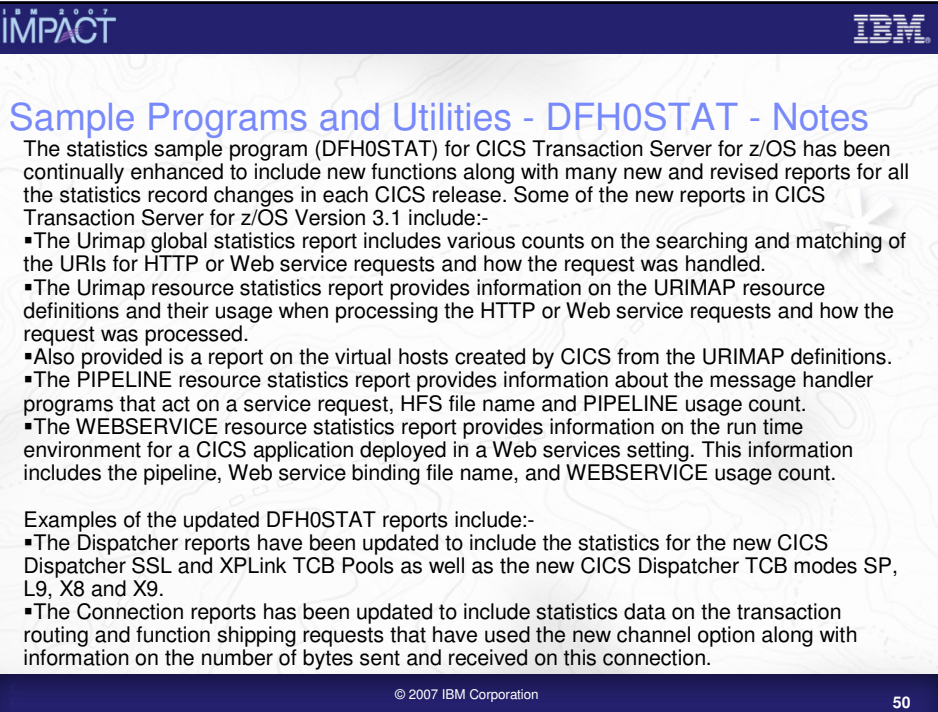

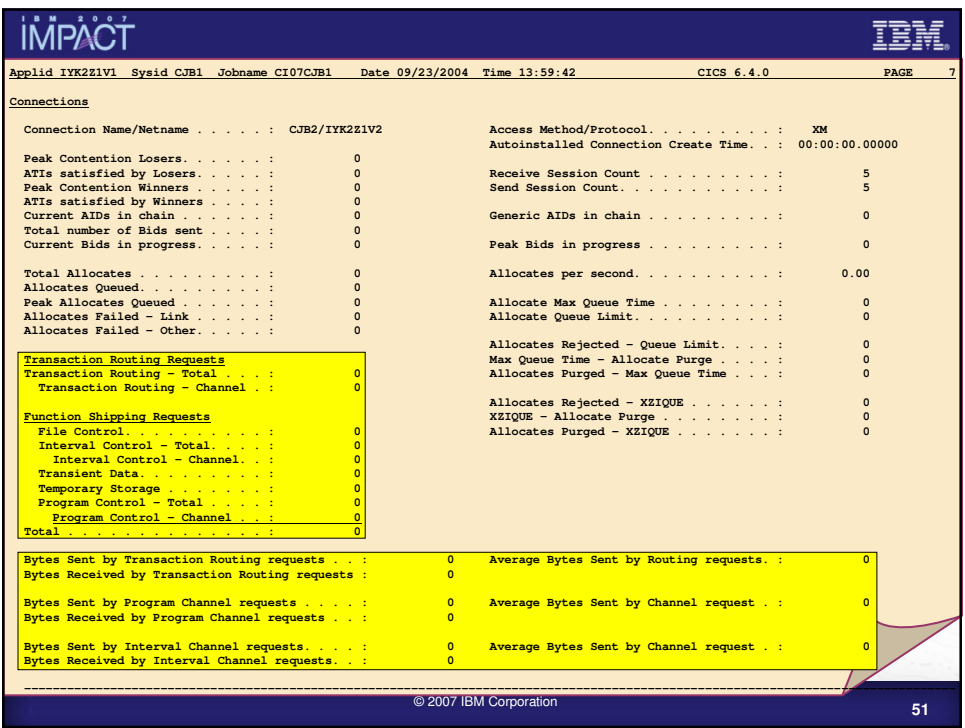

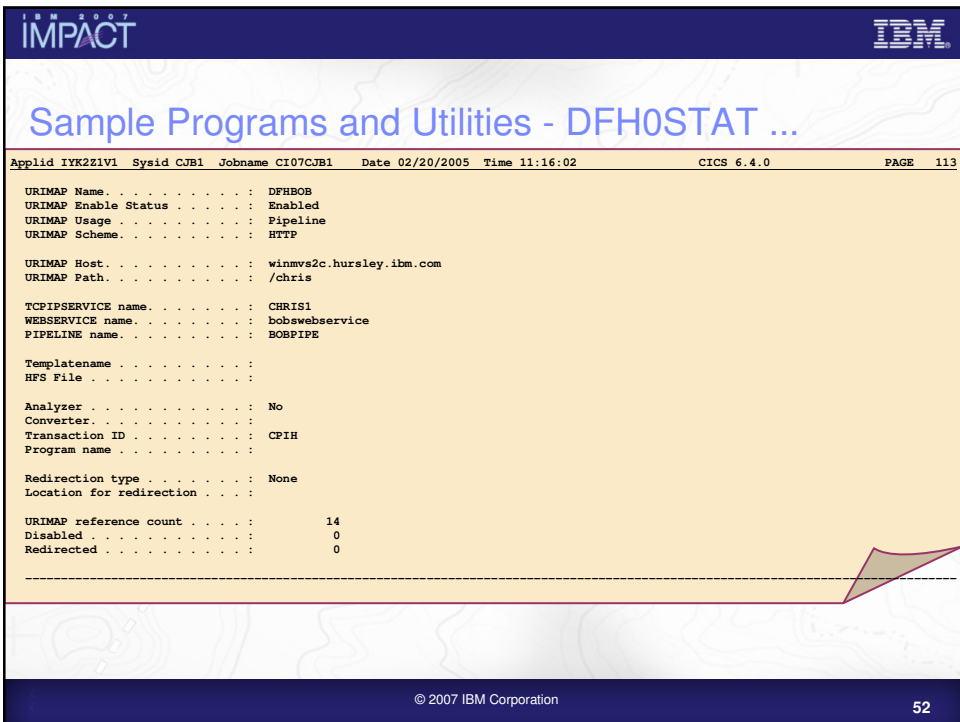

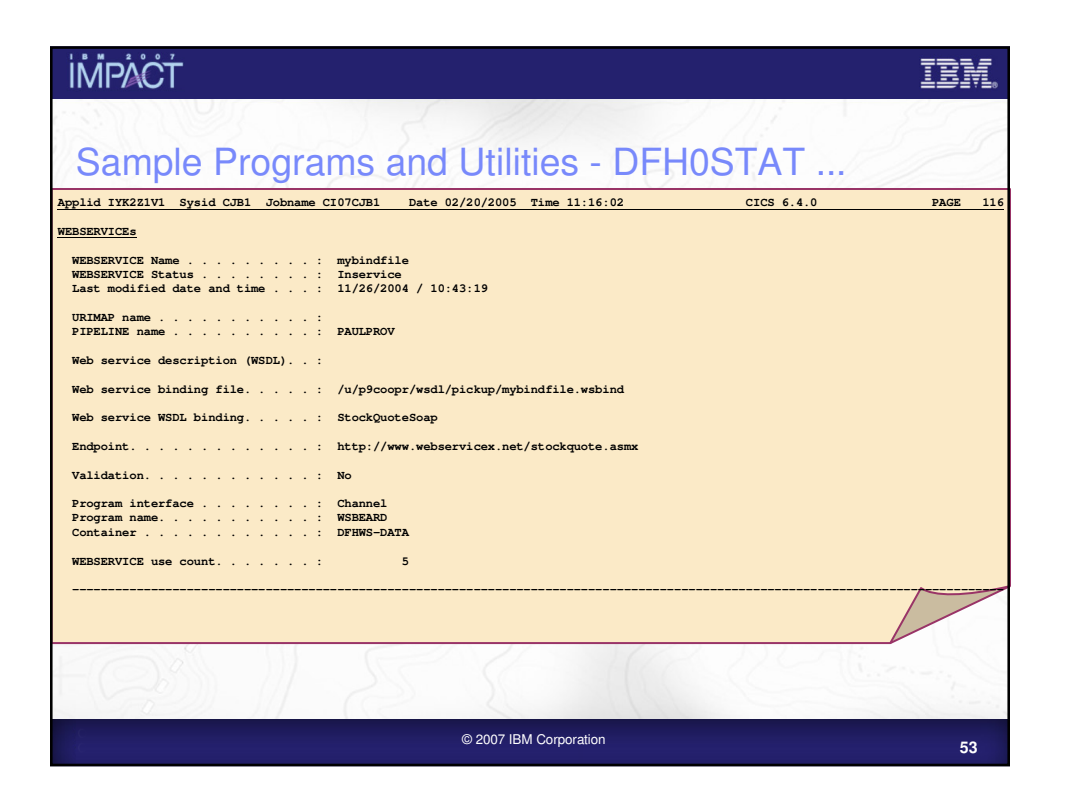

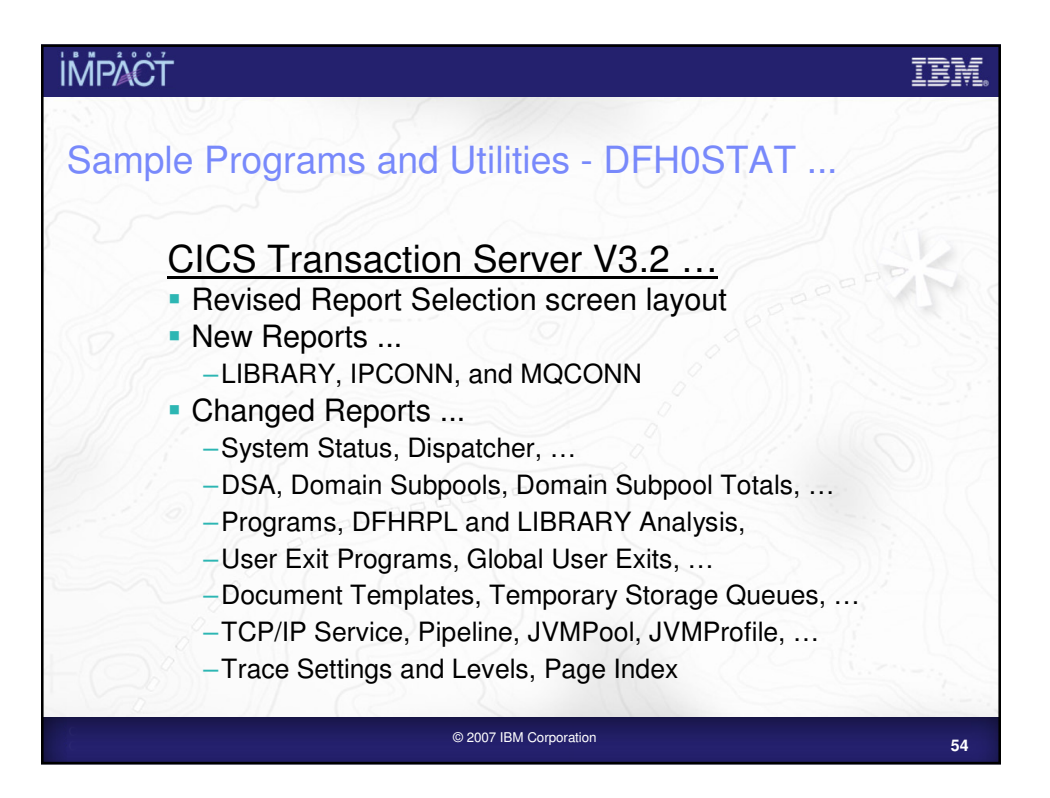

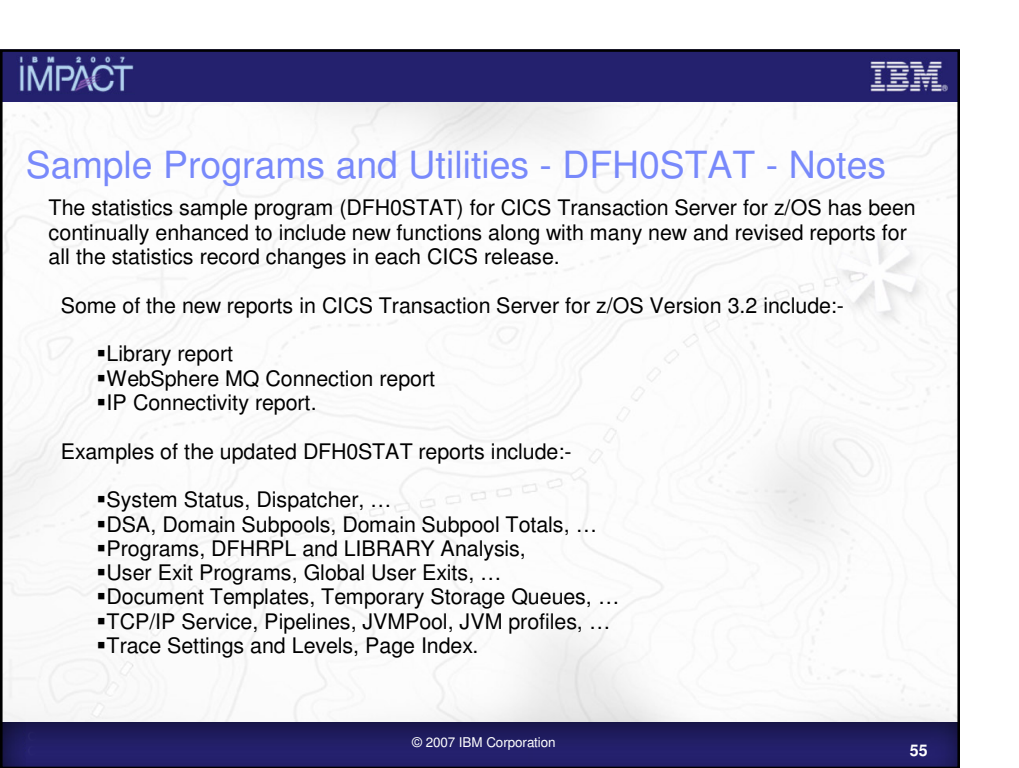

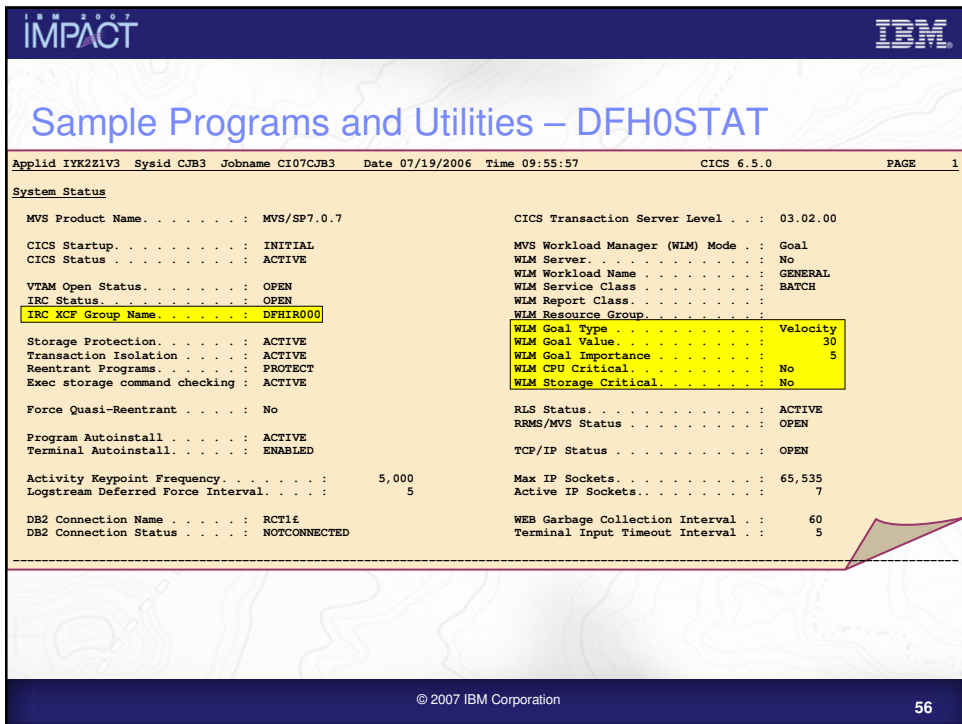

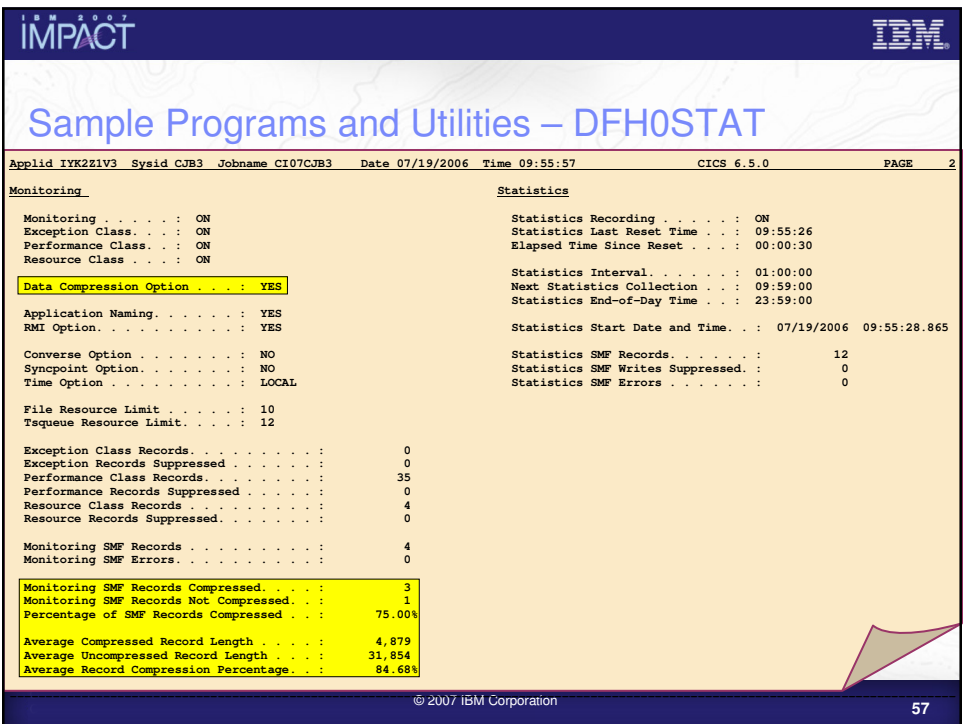

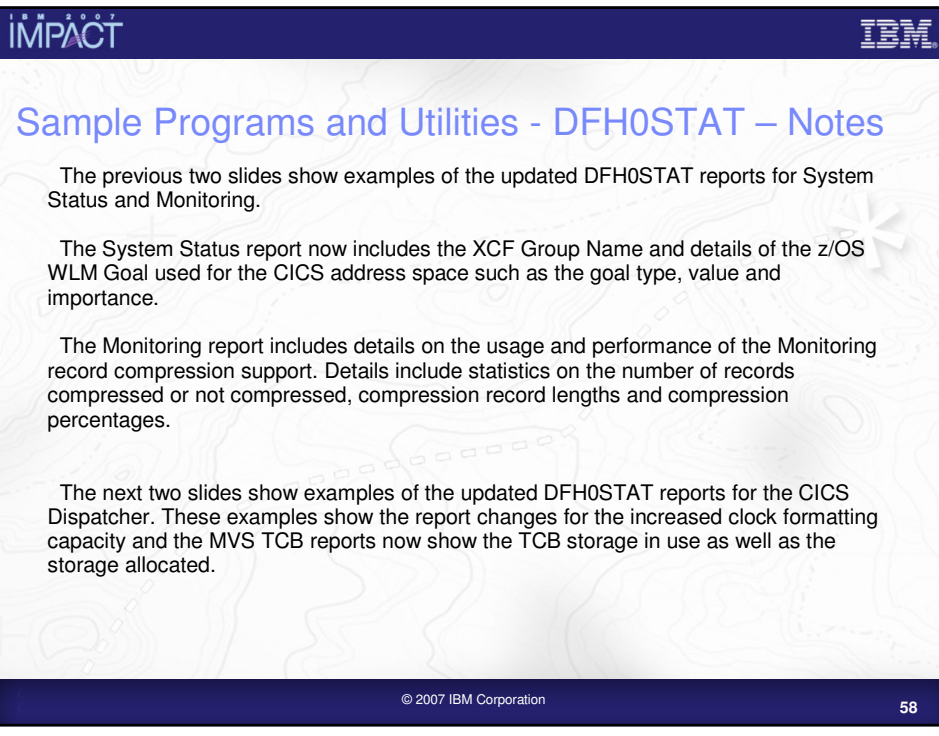

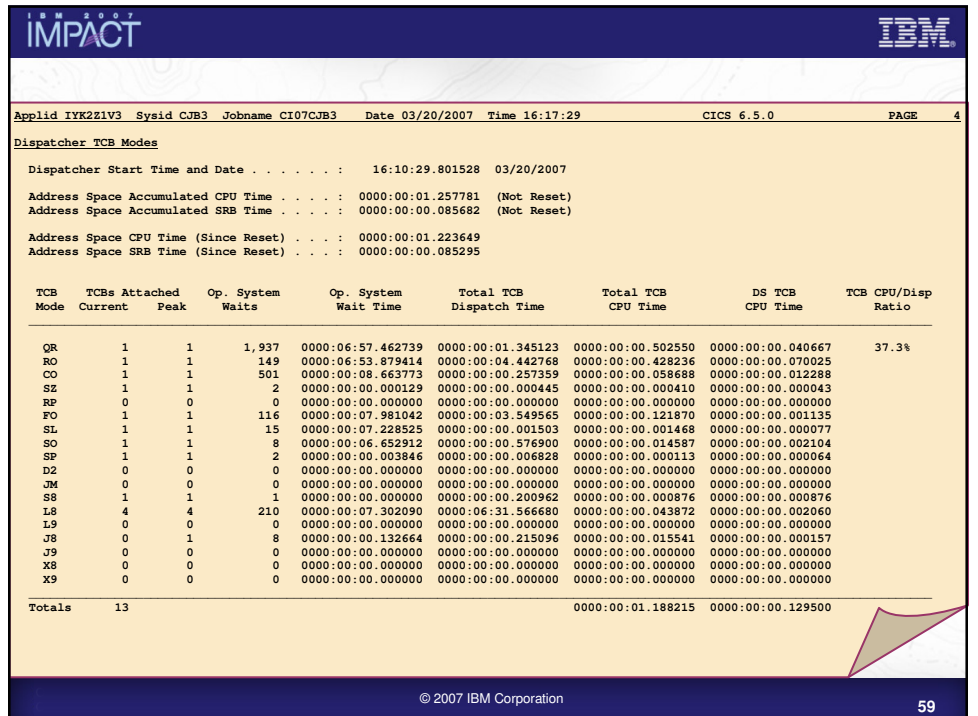

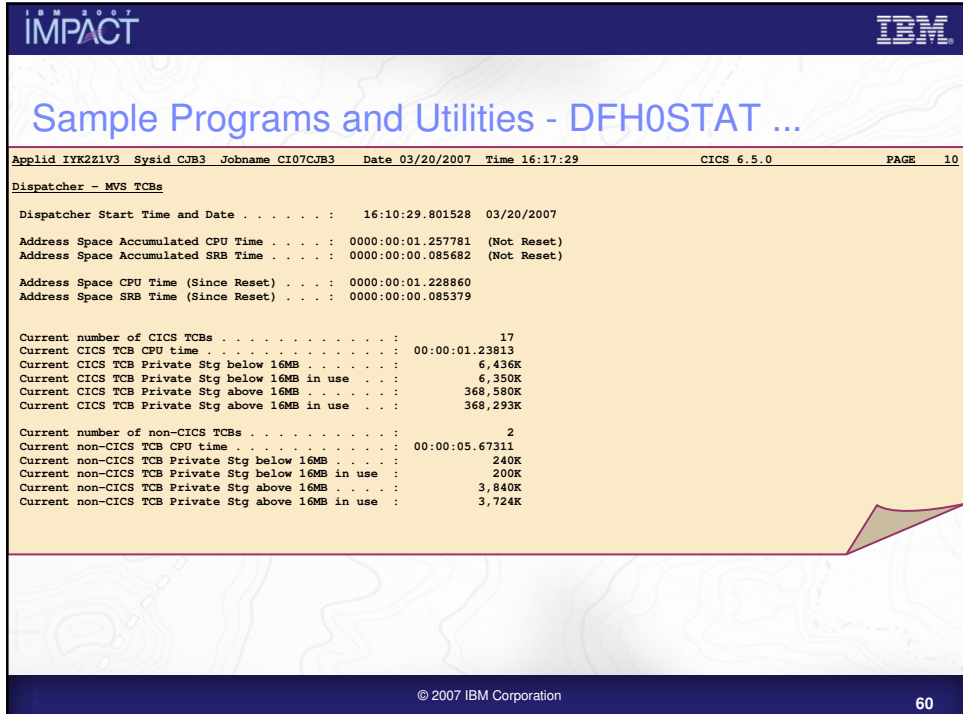

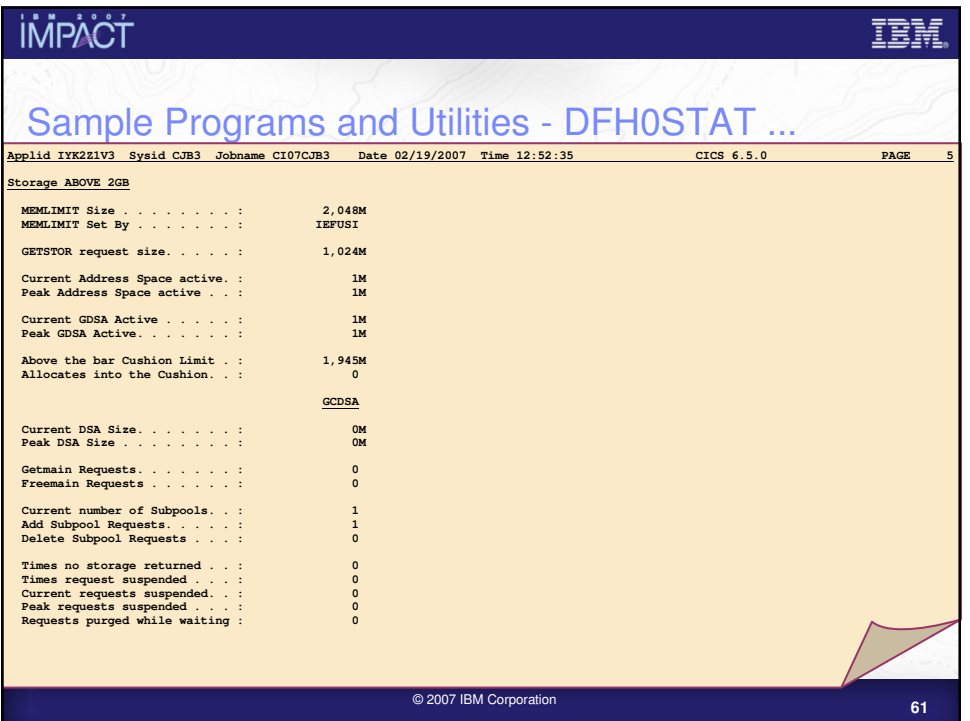

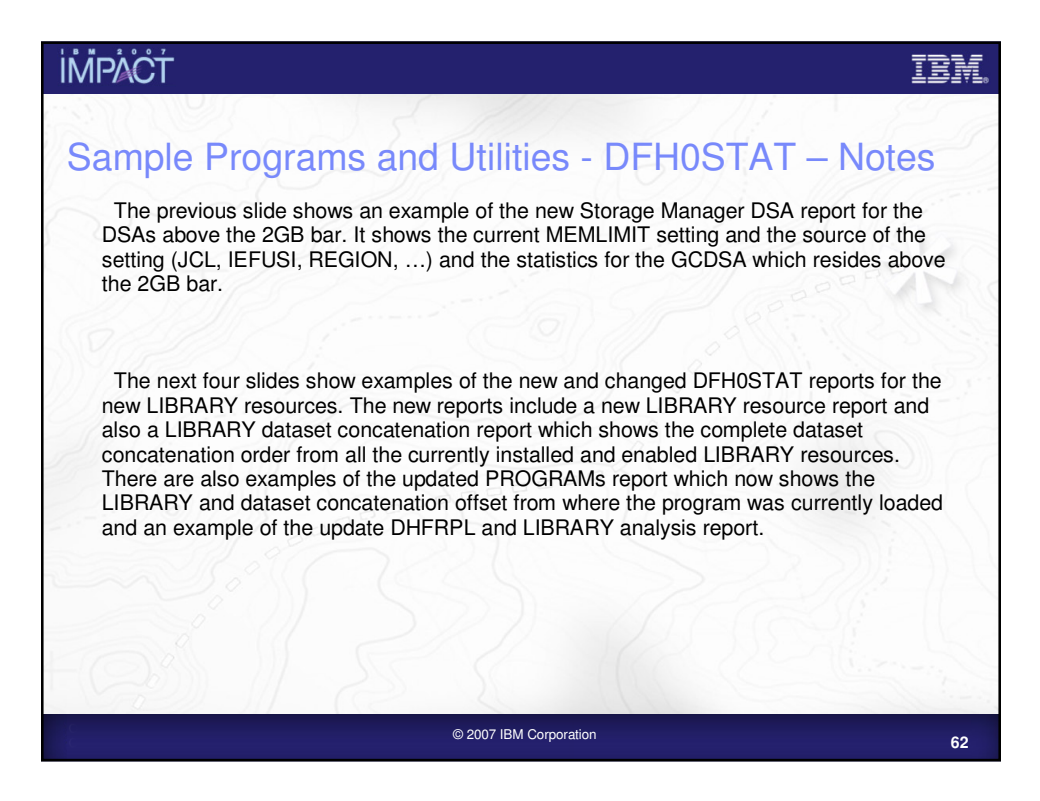

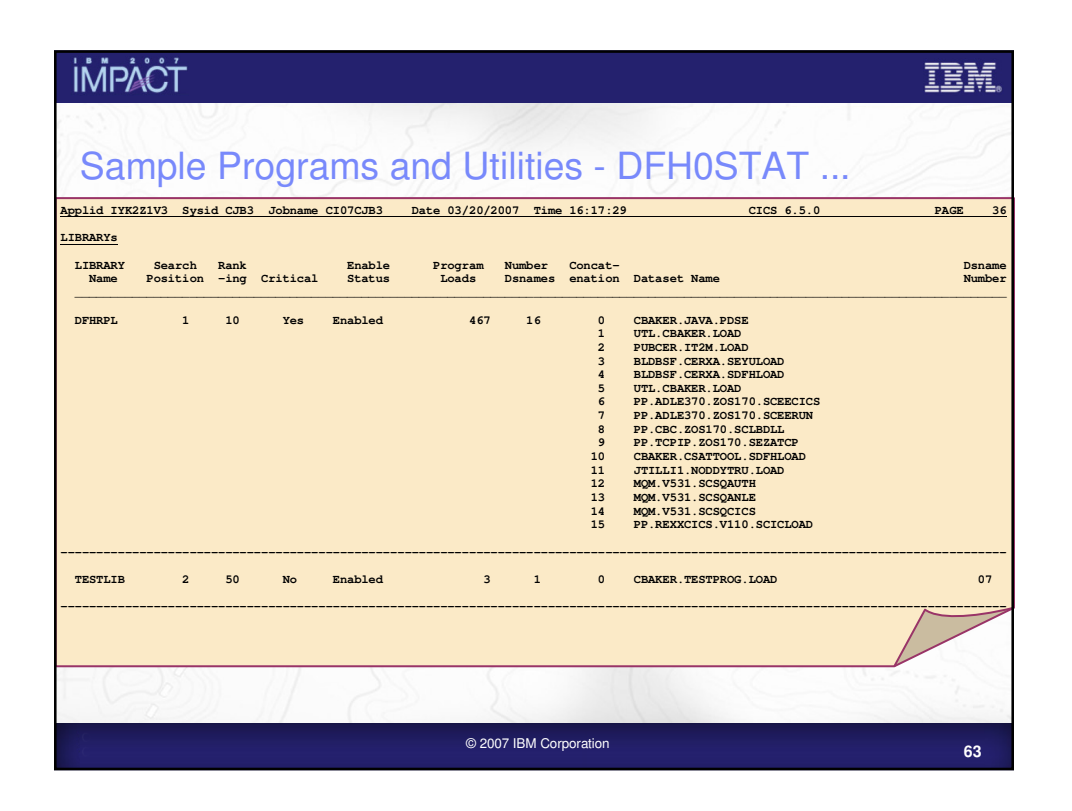

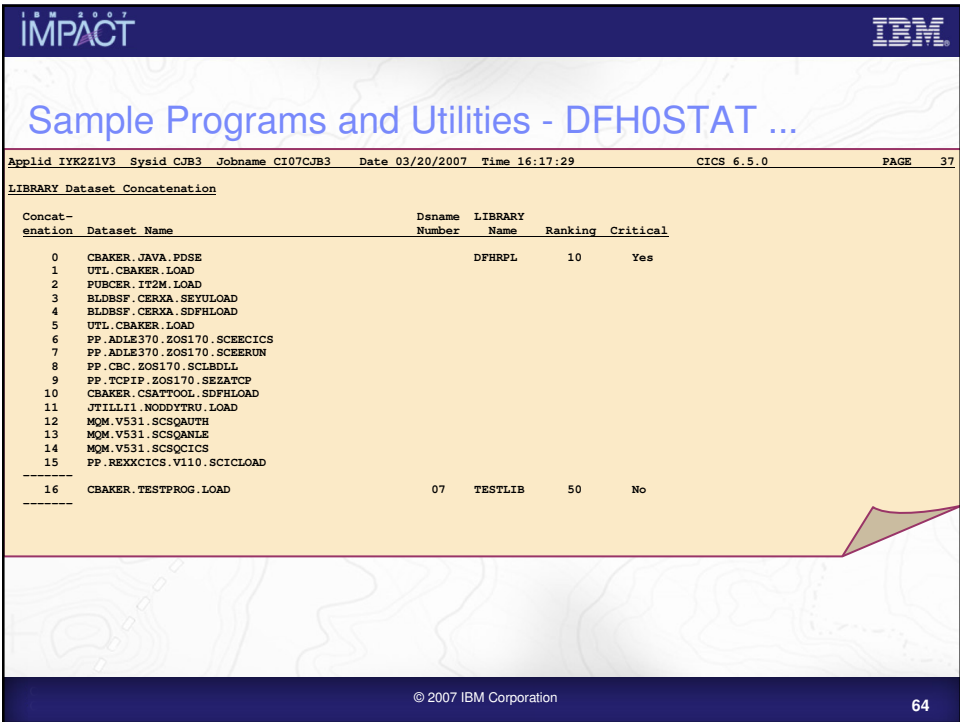

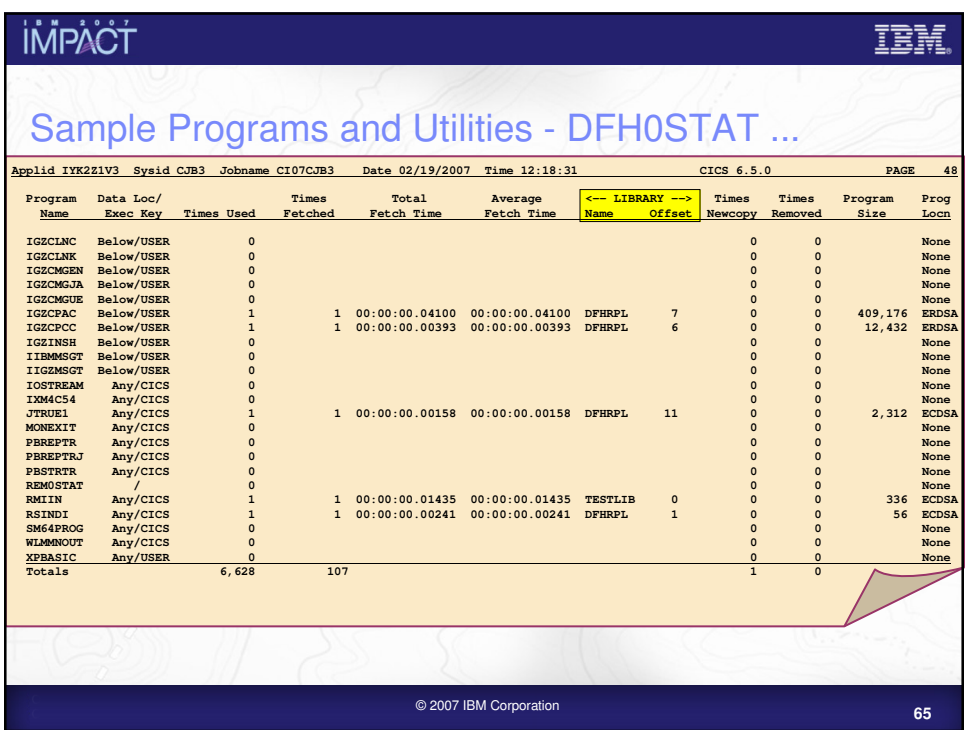

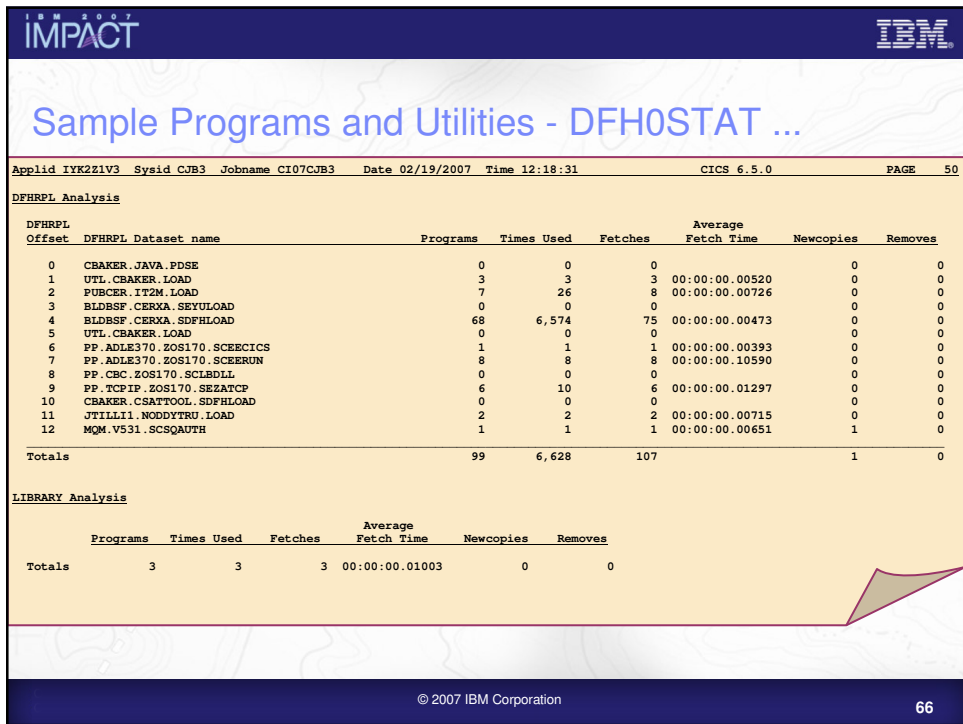

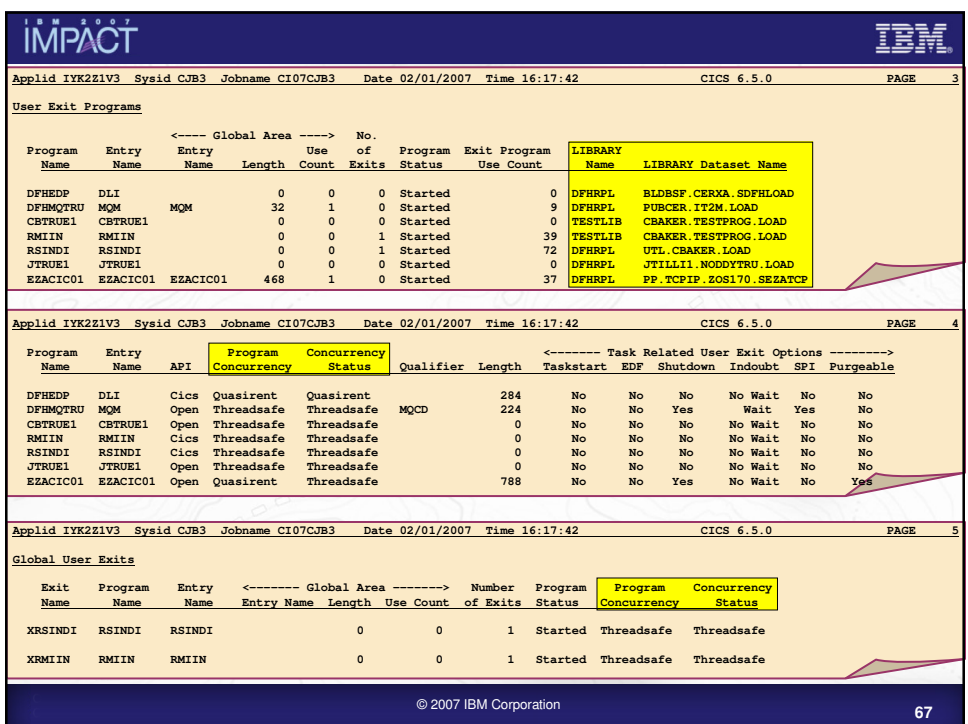

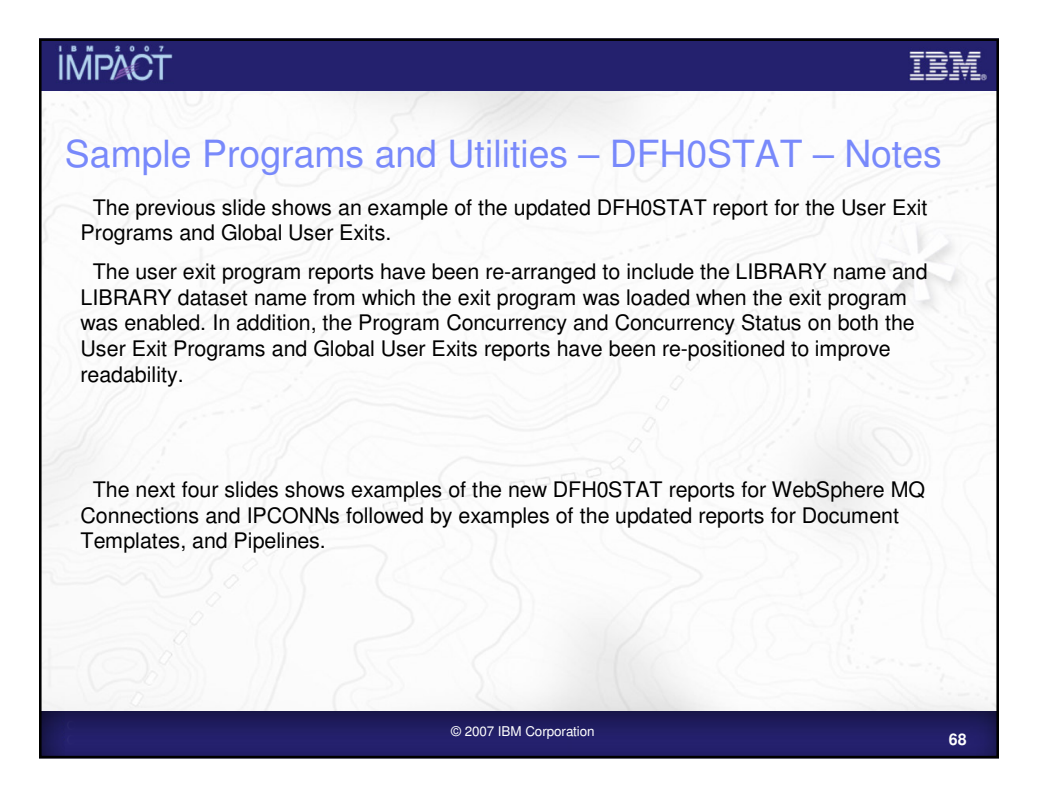

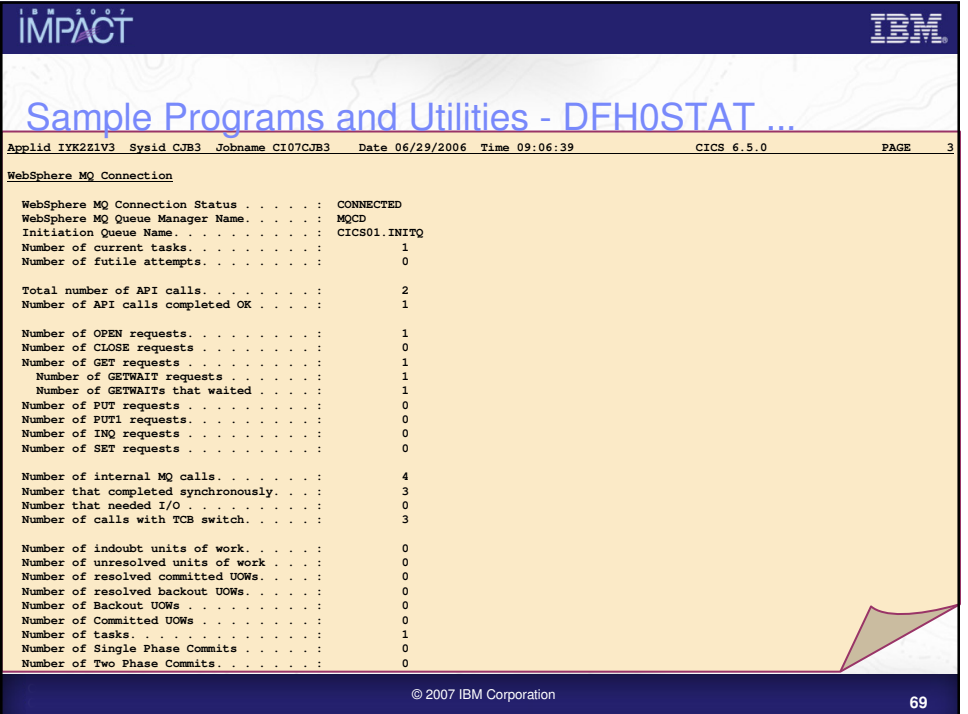

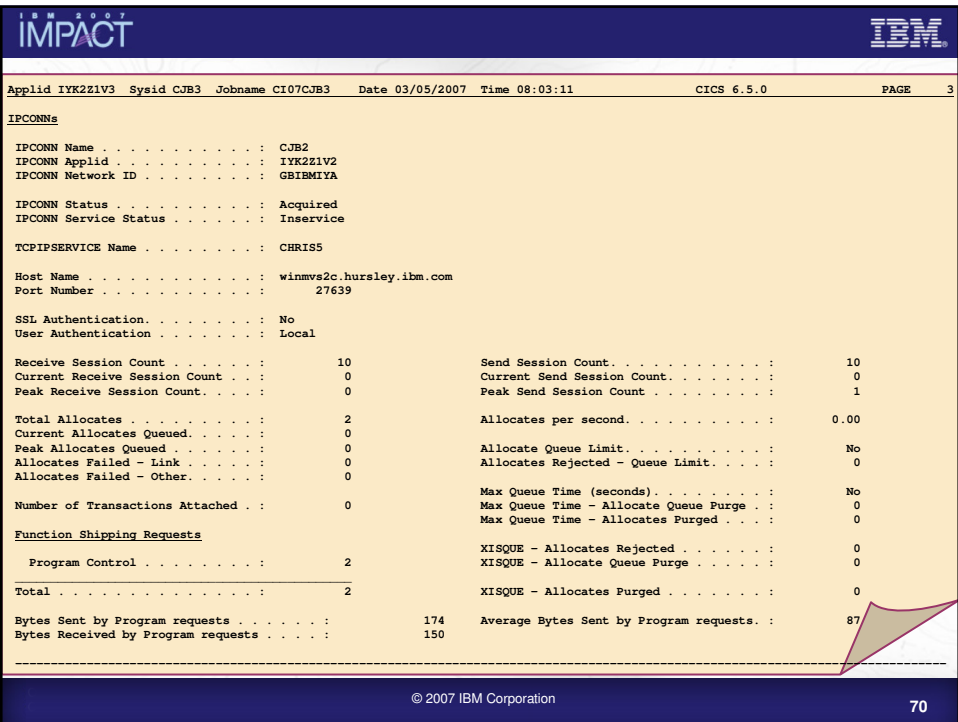

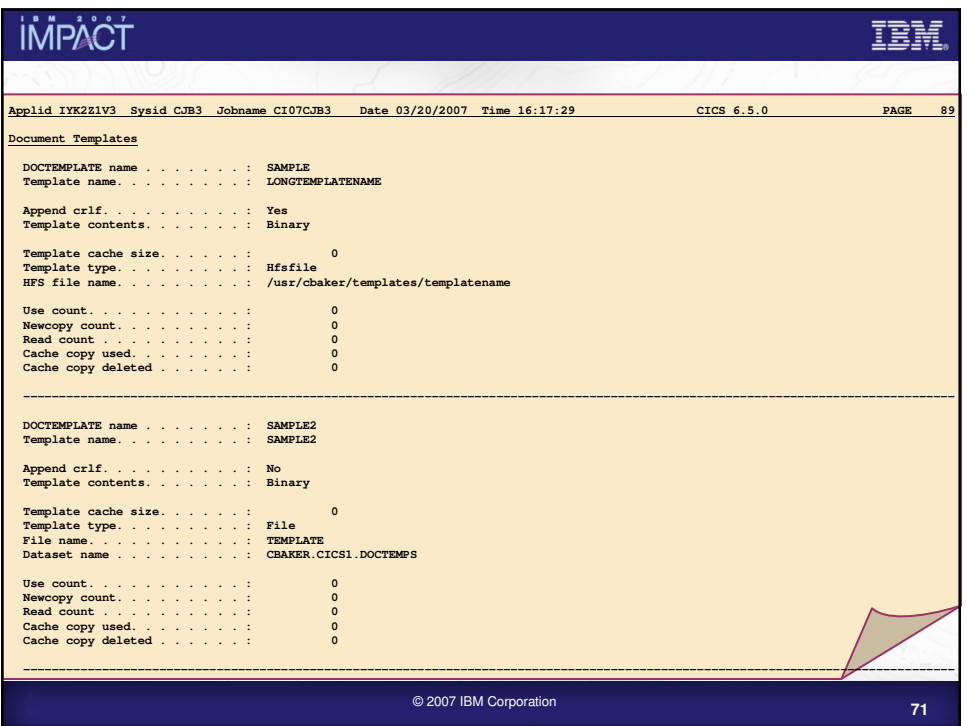

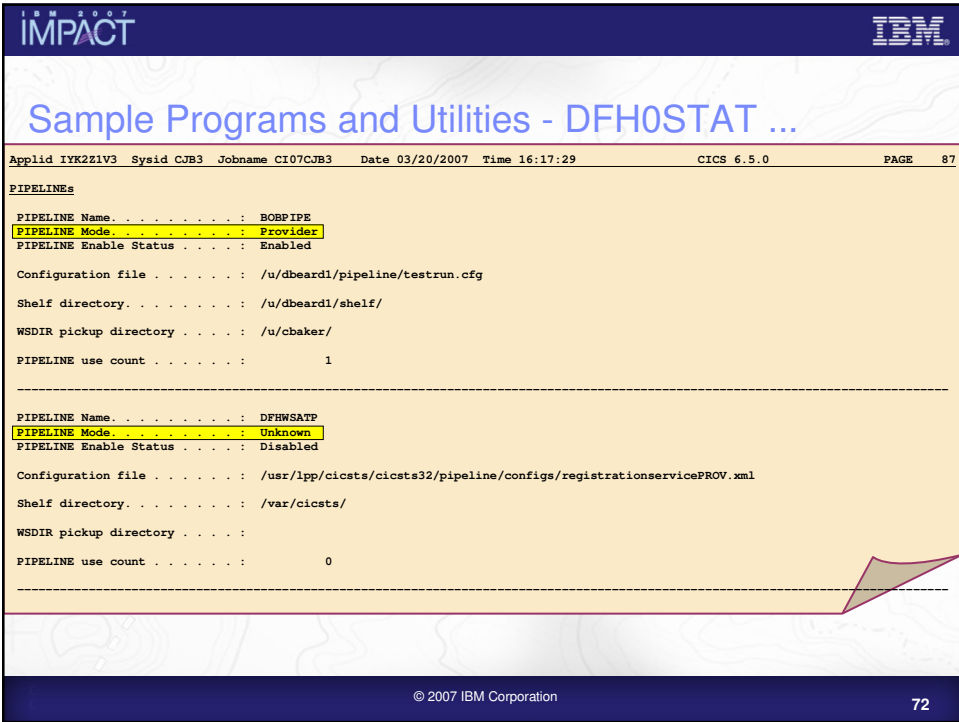

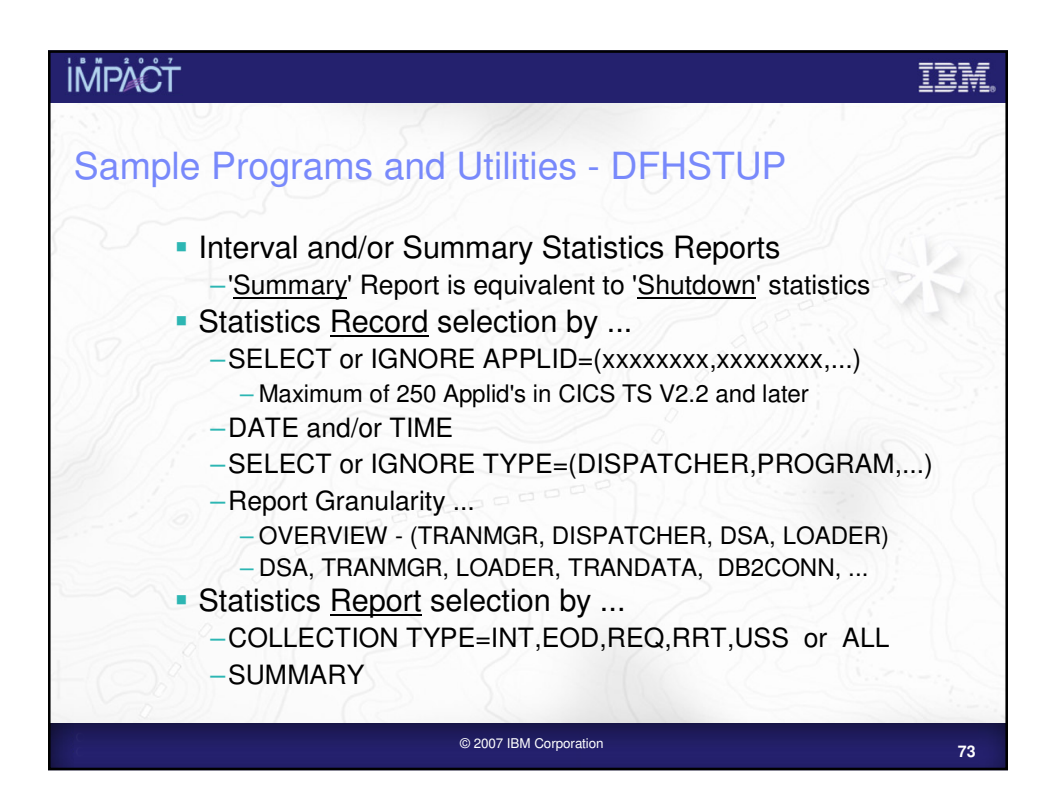

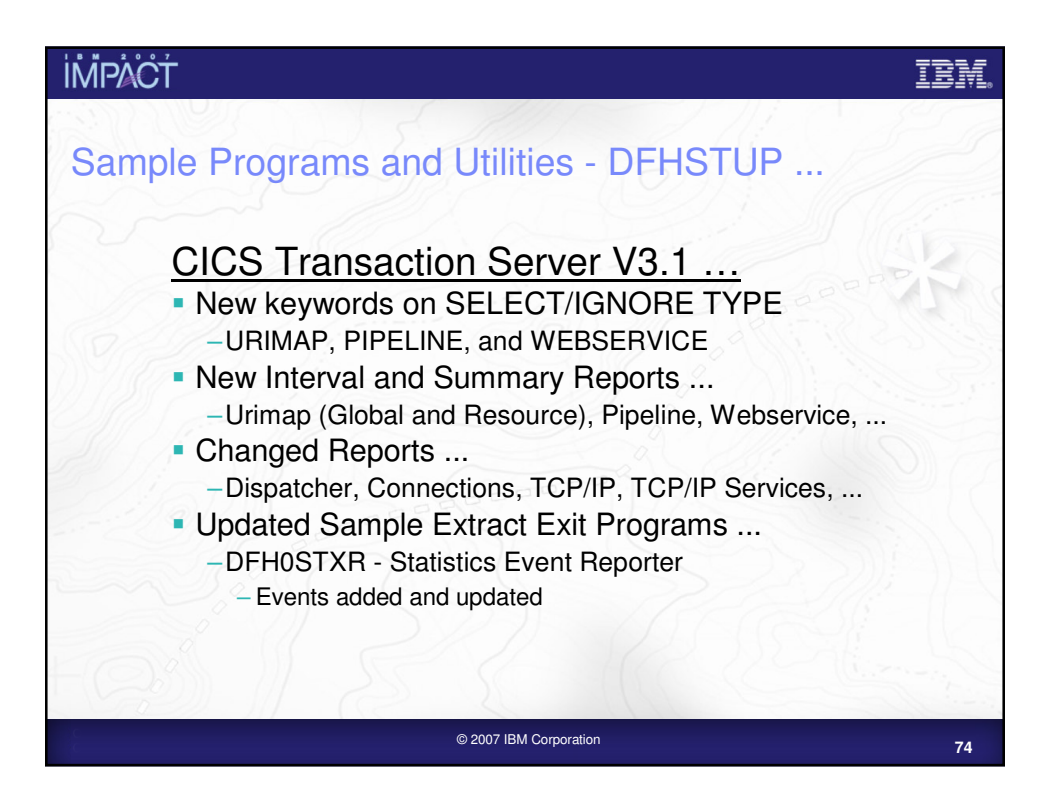

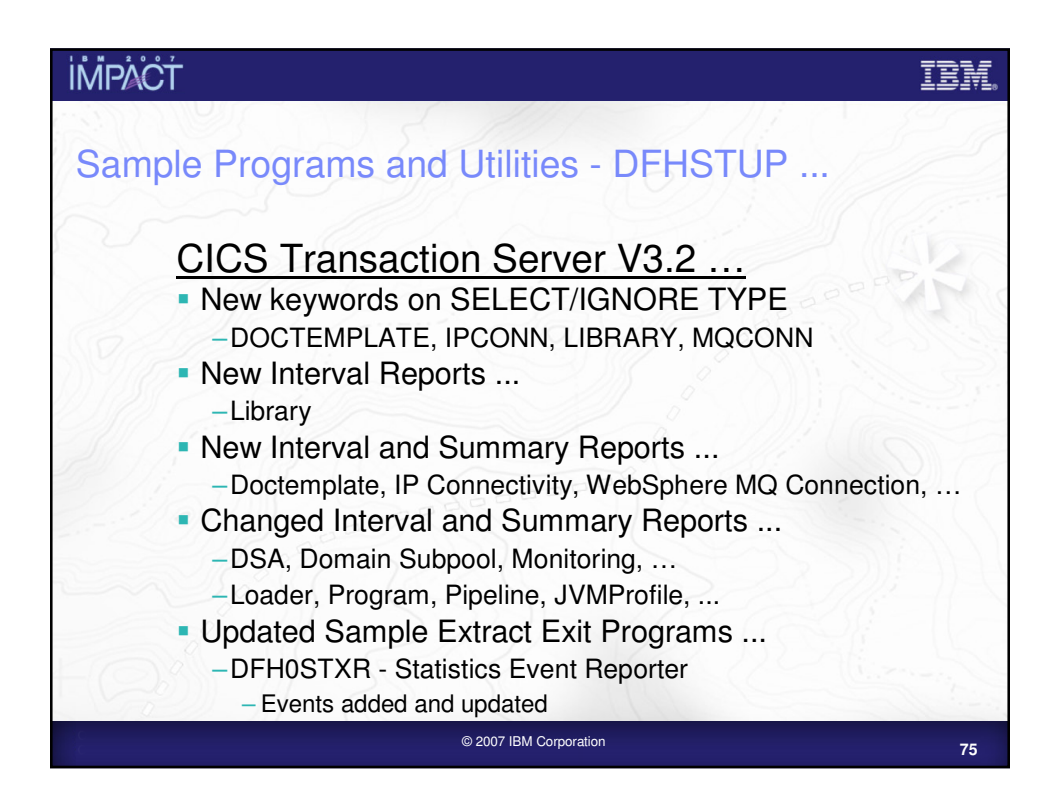

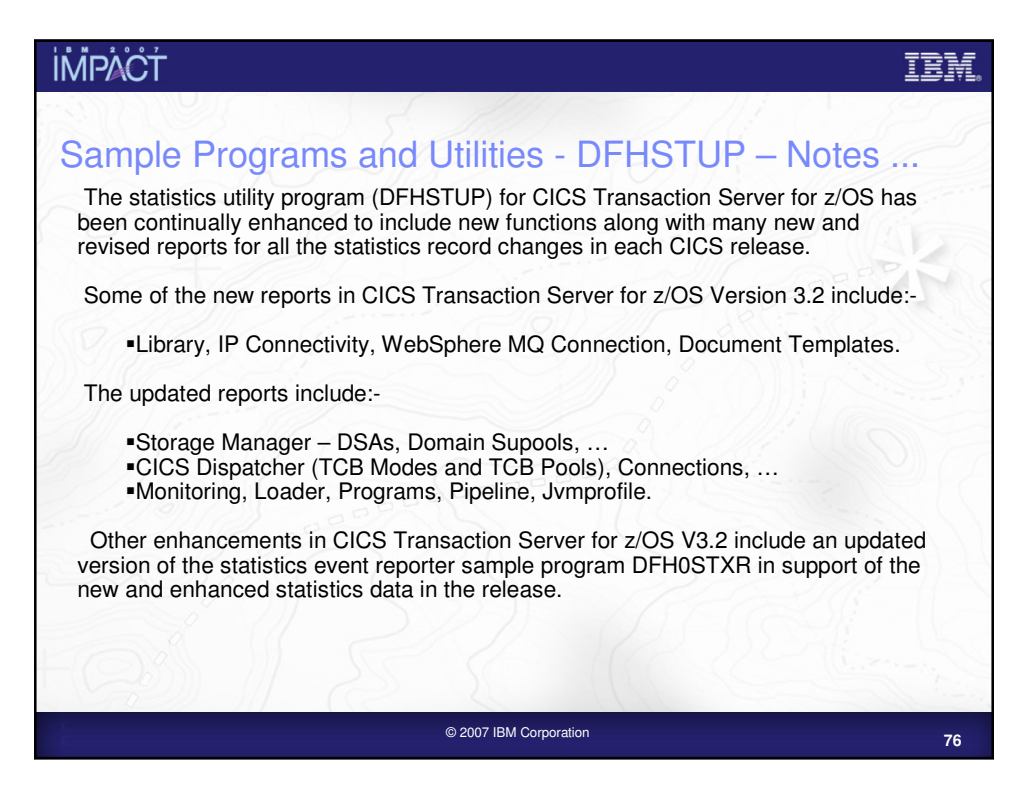

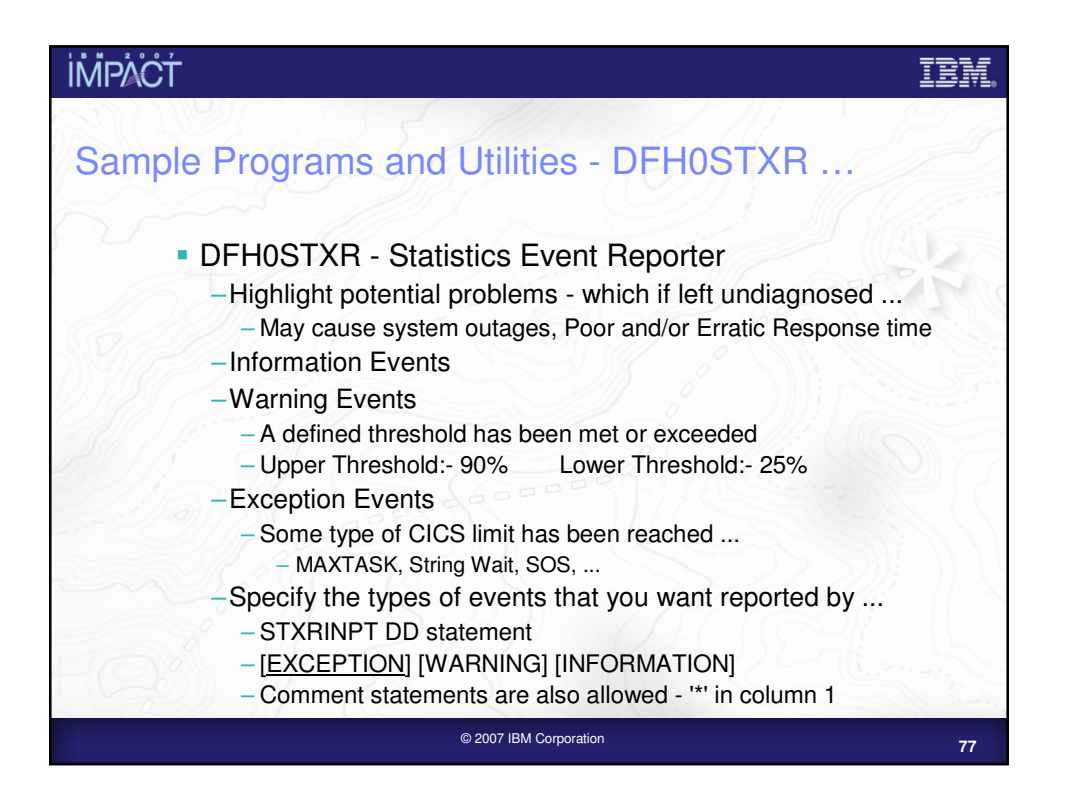

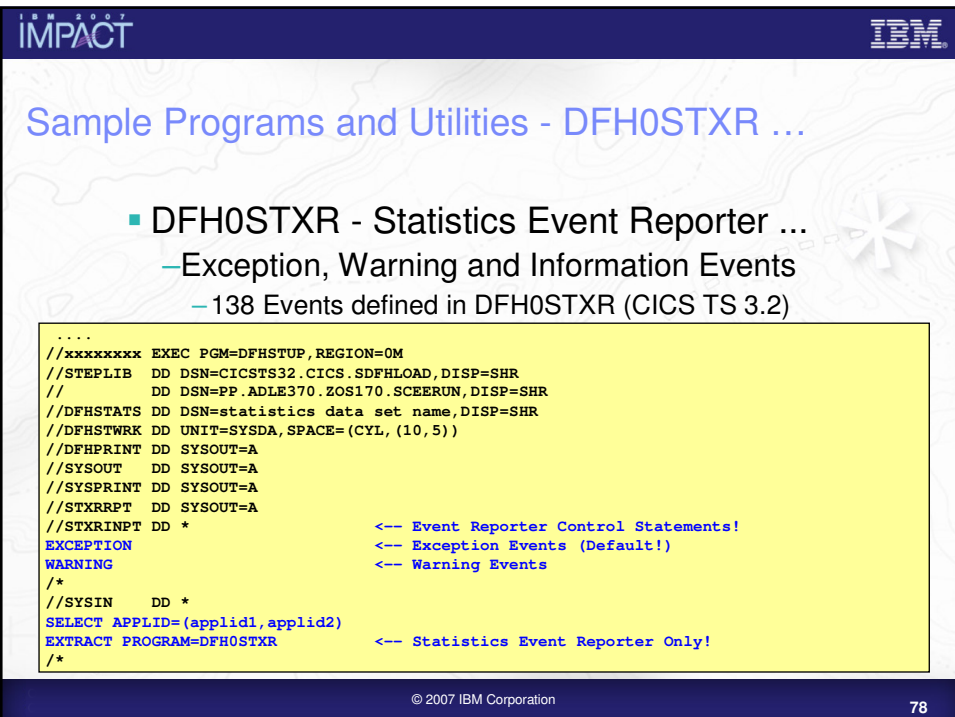

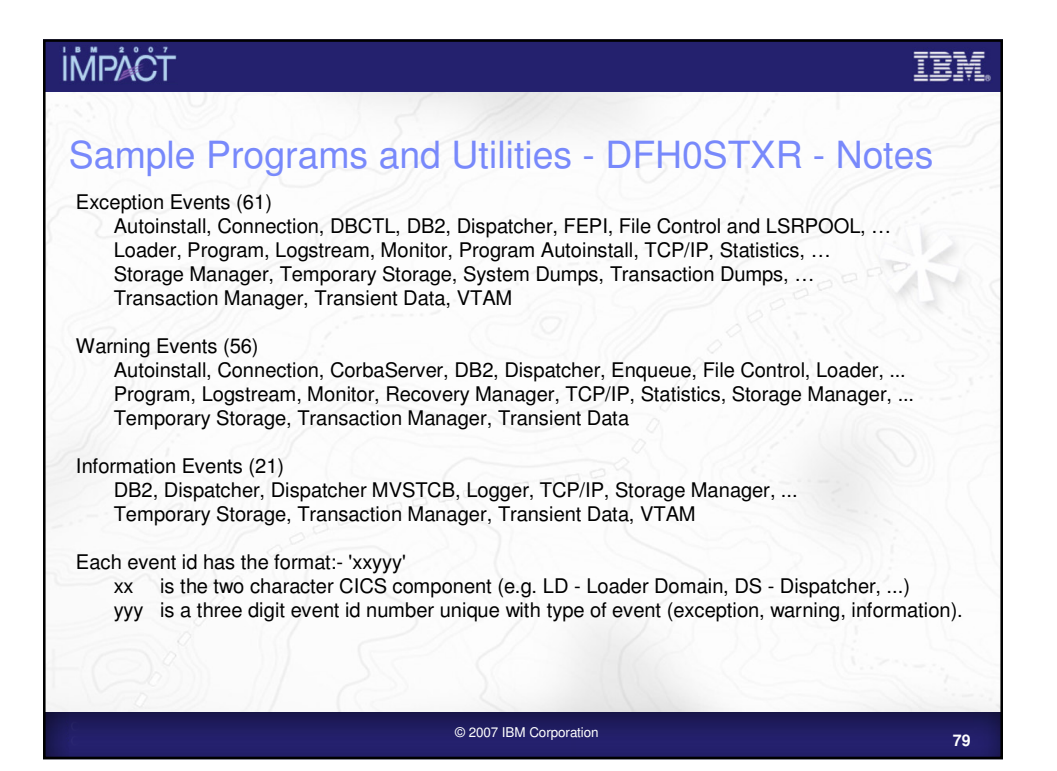

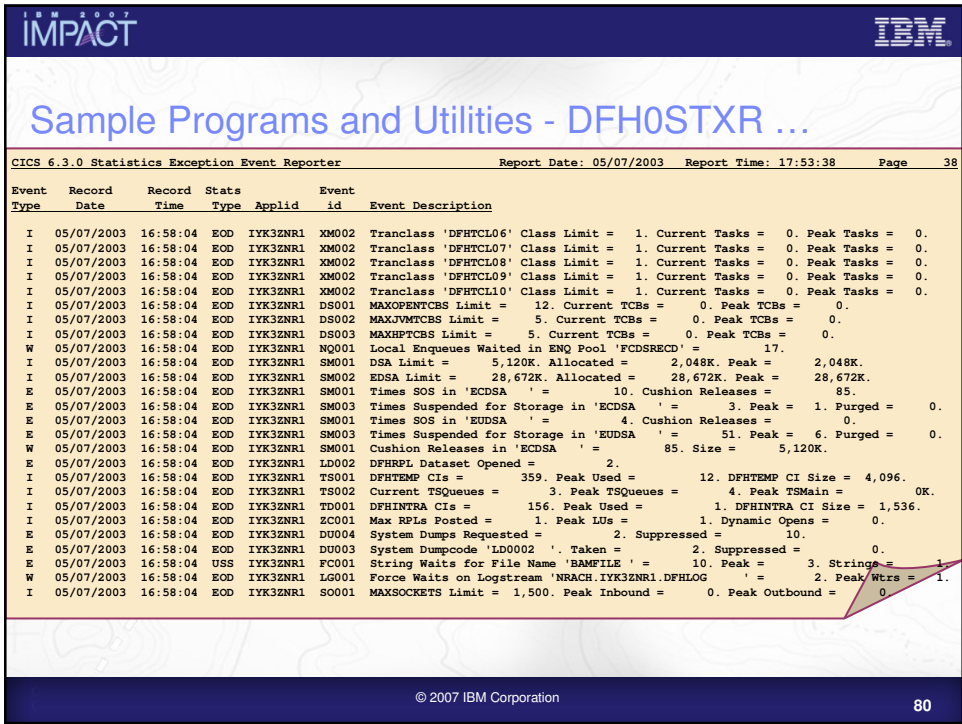

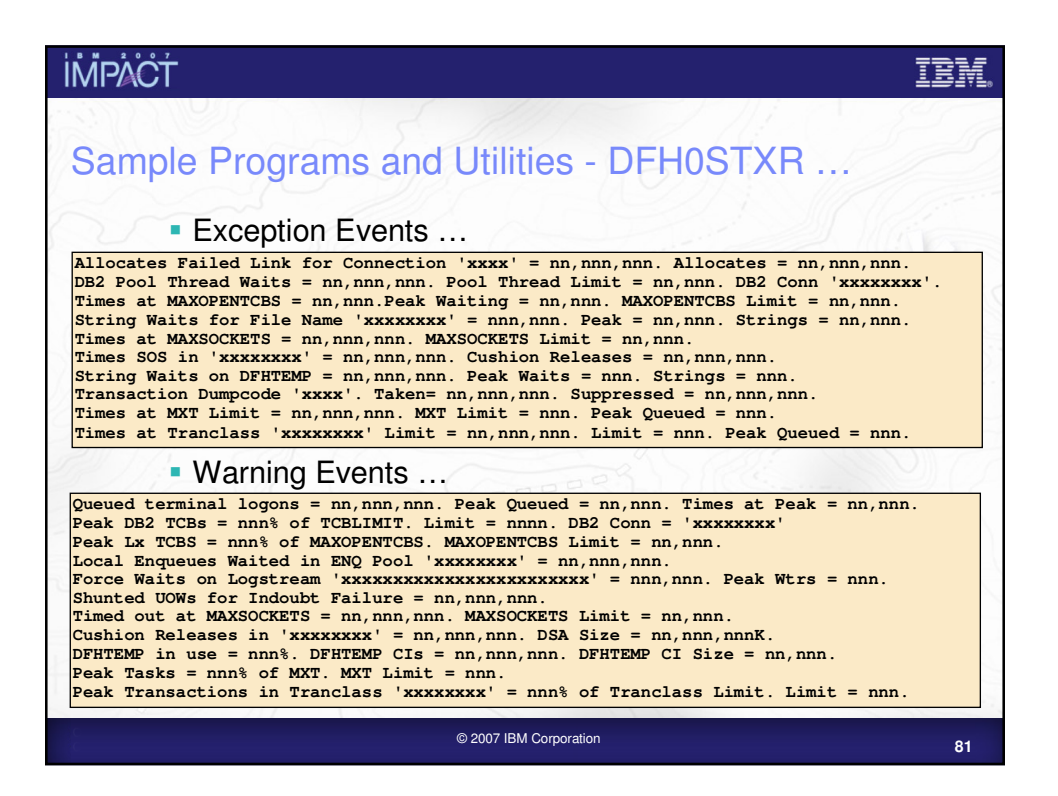

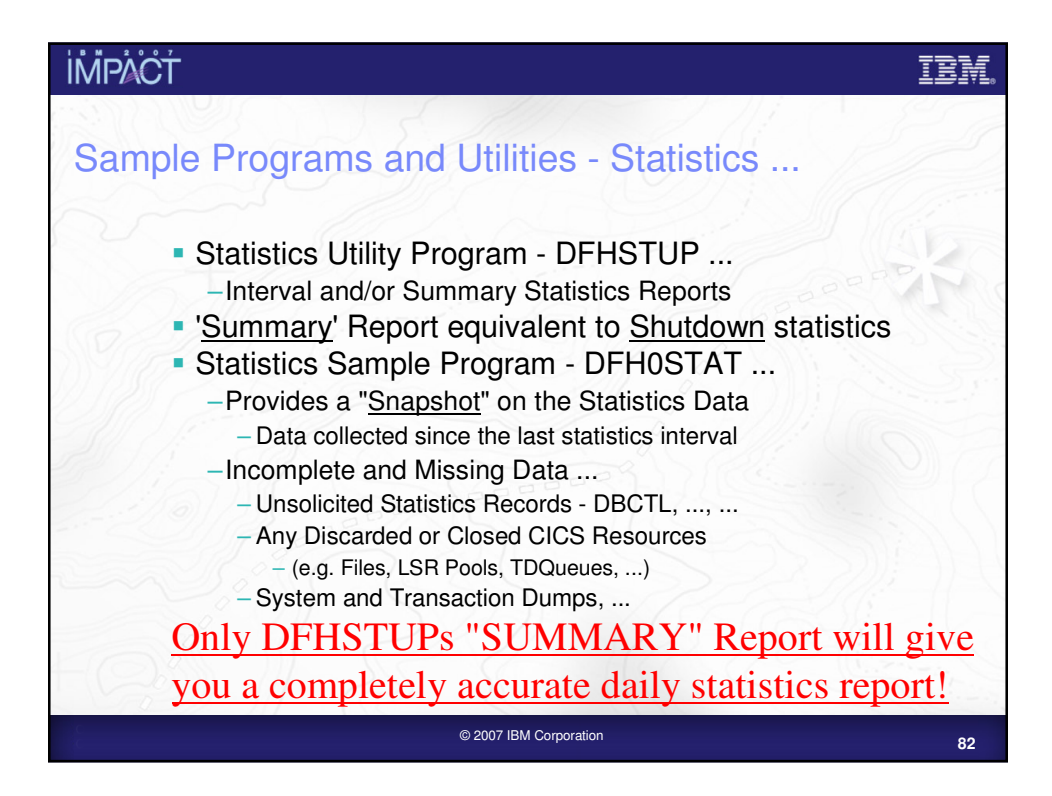

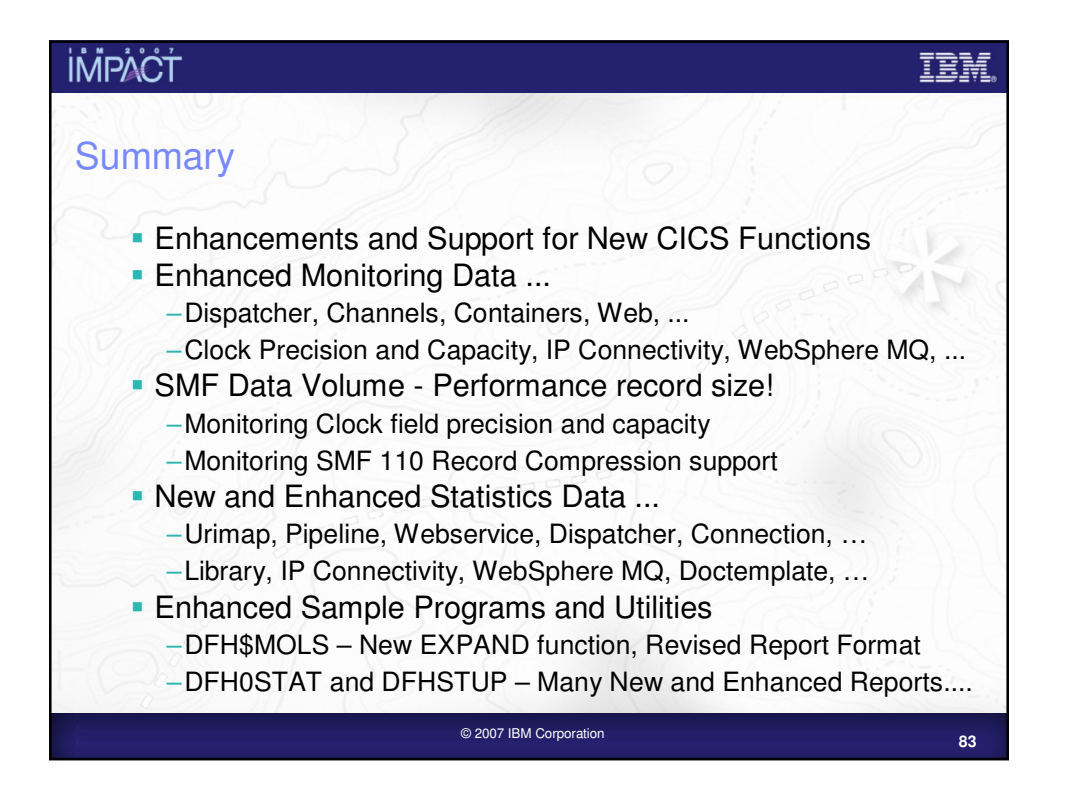

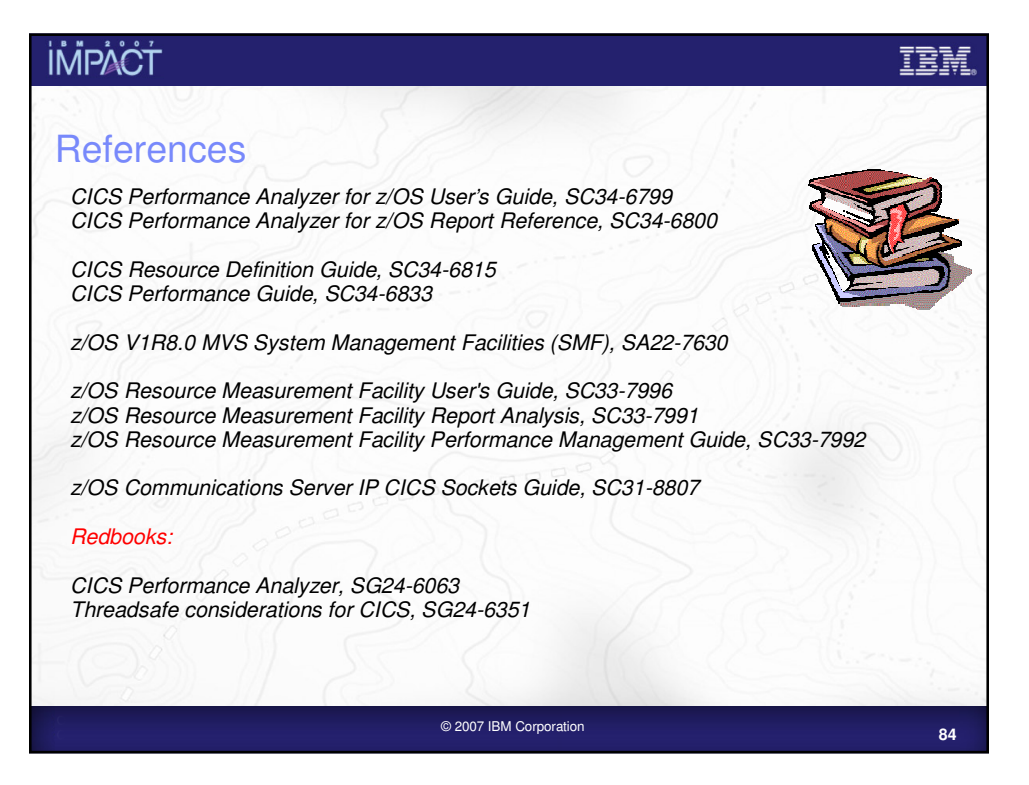

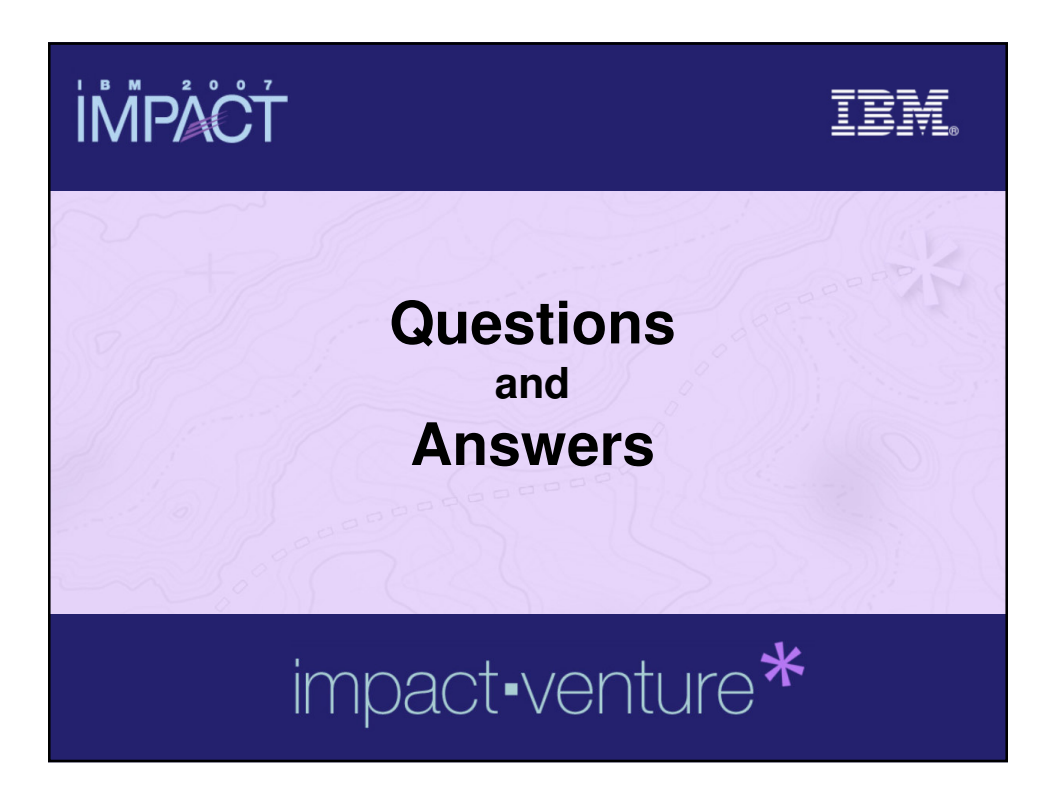